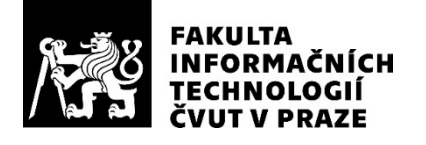

## ZADÁNÍ BAKALÁŘSKÉ PRÁCE

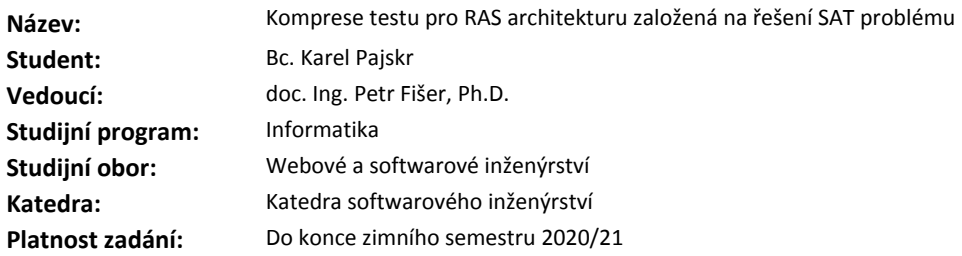

#### **Pokyny pro vypracování**

Navrhněte a implementujte aplikaci pro generování komprimovaného testu (ATPG) pro číslicové obvody s "Random Access Scan" (RAS) architekturou.

Využijte standardní metody softwarového inženýrství.

Systém nechť splňuje níže uvedené požadavky:

 - Hlavní algoritmus řešící NP-těžký problém generování testu bude založený na implicitní reprezentaci testovacích vektorů, jako instance problému splnitelnosti booleovské formule (SAT).

- Při výpočtu použijte externí SAT řešič (MiniSAT), který bude integrován do aplikace jako knihovna.

- Pro optimalizaci délky testu modifikujte algoritmus pro použití pseudo-booleovské optimalizace (PBO) a řešič MinSAT+.

- Pro implementaci použijte jazyk C++.

- Použijte famework LogSynth pro manipulaci s logickými funkcemi.

Funkčnost aplikace otestujte simulací vytvořeného komprimovaného testu, proveďte experimentální vyhodnocení a porovnejte výsledky se stávajícími přístupy.

### **Seznam odborné literatury**

Dodá vedoucí práce.

Ing. Michal Valenta, Ph.D. vedoucí katedry

doc. RNDr. Ing. Marcel Jiřina, Ph.D. děkan

V Praze dne 18. února 2019

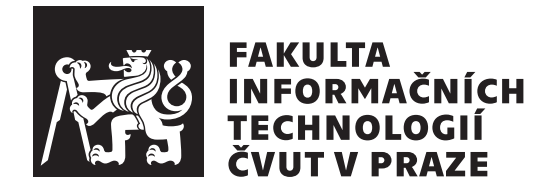

Bakalářská práce

## **Komprese testu pro RAS architekturu** založená na řešení SAT problému

*Mgr. Karel Pajskr*

Katedra softwarového inženýrství Vedoucí práce: doc. Ing. Petr Fišer, Ph.D.

14. února 2020

# Poděkování

Rád bych vyjádřil dík doc. Ing. Petru Fišerovi, Ph.D. za ochotu a trpělivost, se kterou tuto práci vedl, jakožto i všechny poskytnuté konzultace, rady a materiály.

# **Prohlášení**

Prohlašuji, že jsem předloženou práci vypracoval samostatně a že jsem uvedl veškeré použité informační zdroje v souladu s Metodickým pokynem o dodržování etických principů při přípravě vysokoškolských závěrečných prací.

Beru na vědomí, že se na moji práci vztahují práva a povinnosti vyplývající ze zákona č. 121/2000 Sb., autorského zákona, ve znění pozdějších předpisů, zejména skutečnost, že České vysoké učení technické v Praze má právo na uzavření licenční smlouvy o užití této práce jako školního díla podle § 60 odst. 1 citovaného zákona.

V Praze dne 14. ´unora 2020 . . .. . .. . .. . .. . .. . .. . .

České vysoké učení technické v Praze Fakulta informačních technologií © 2020 Karel Pajskr. Všechna práva vyhrazena.

*Tato práce vznikla jako školní dílo na Českém vysokém učení technickém v Praze, Fakultě informačních technologií. Práce je chráněna právními předpisy a mezin´arodn´ımi ´umluvami o pr´avu autorsk´em a pr´avech souvisej´ıc´ıch s pr´avem autorsk´ym. K jej´ımu uˇzit´ı, s v´yjimkou bez´uplatn´ych z´akonn´ych licenc´ı a nad* rámec oprávnění uvedených v Prohlášení na předchozí straně, je nezbytný sou*hlas autora.*

### Odkaz na tuto práci

Pajskr, Karel. *Komprese testu pro RAS architekturu založená na řešení SAT problému*. Bakalářská práce. Praha: České vysoké učení technické v Praze, Fakulta informačních technologií, 2020.

# **Abstrakt**

Bakalářská práce se zabývá problematikou vytváření komprimovaného testu pro číslicové obvody s RAS architekturou. Práce se sestává z teoretického ´uvodu do problematiky, popisu a anal´yzy ˇreˇsiˇce Minisat+, jeho integrace ve formě knihovny do frameworku LogSynth a tvorby programu pro generování testu, který je založen na novém originálním algoritmu.

**Klíčová slova** Random access scan, Minisat+, Pseudo-booleovská optimalizace

# **Abstract**

This thesis deals with the problematics of test pattern generation for circuits with RAS architecture. The thesis consists of a theoretical introduction, description and analysis of Minisat + solver, its integration into LogSynth framework as a library and a creation of a test pattern generator base on a novel algorithm.

Keywords Random access scan, Minisat+, Pseudo-boolean optimization

# **Obsah**

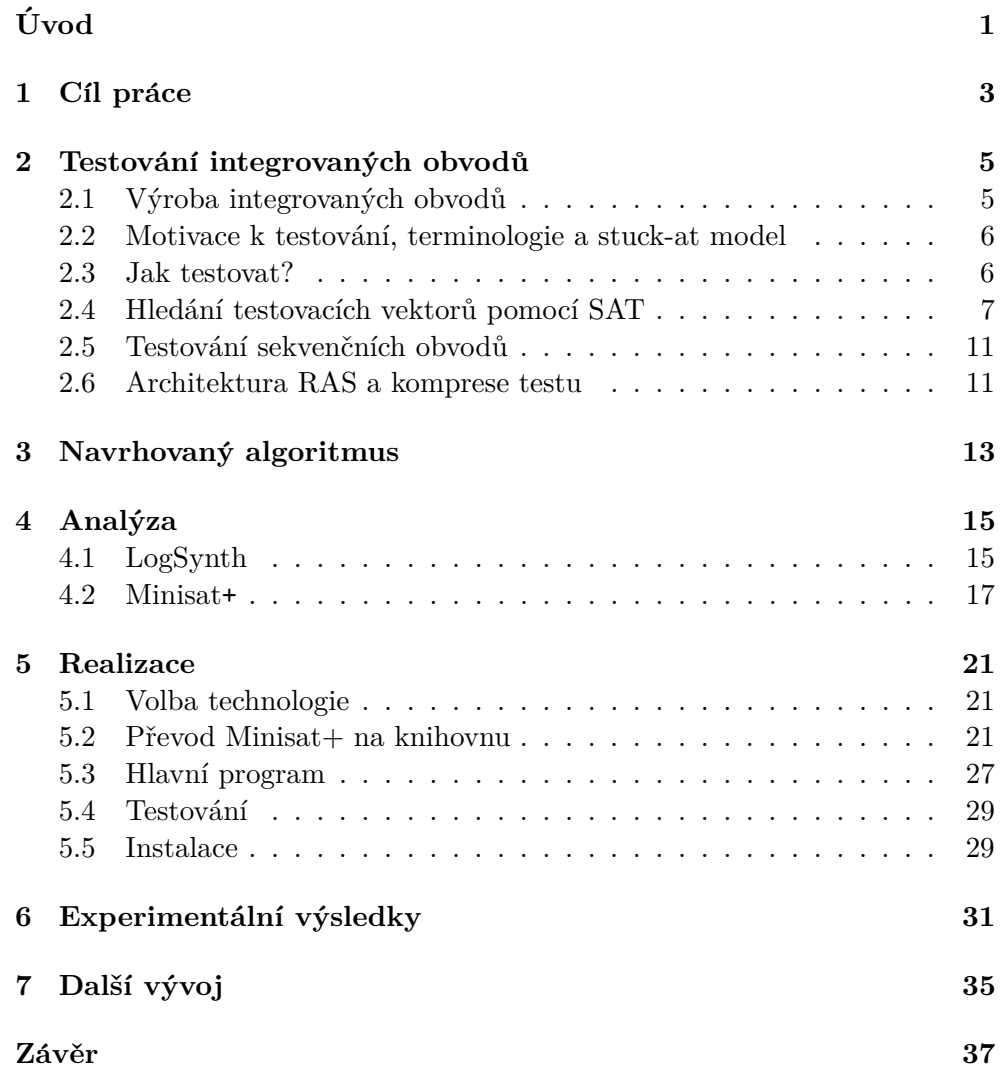

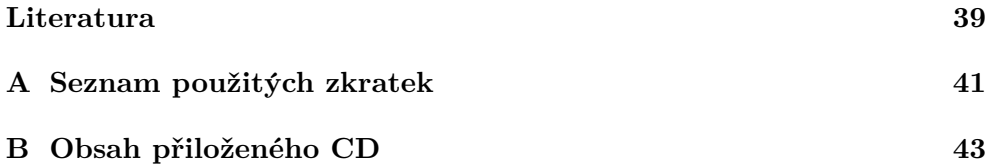

# Seznam obrázků

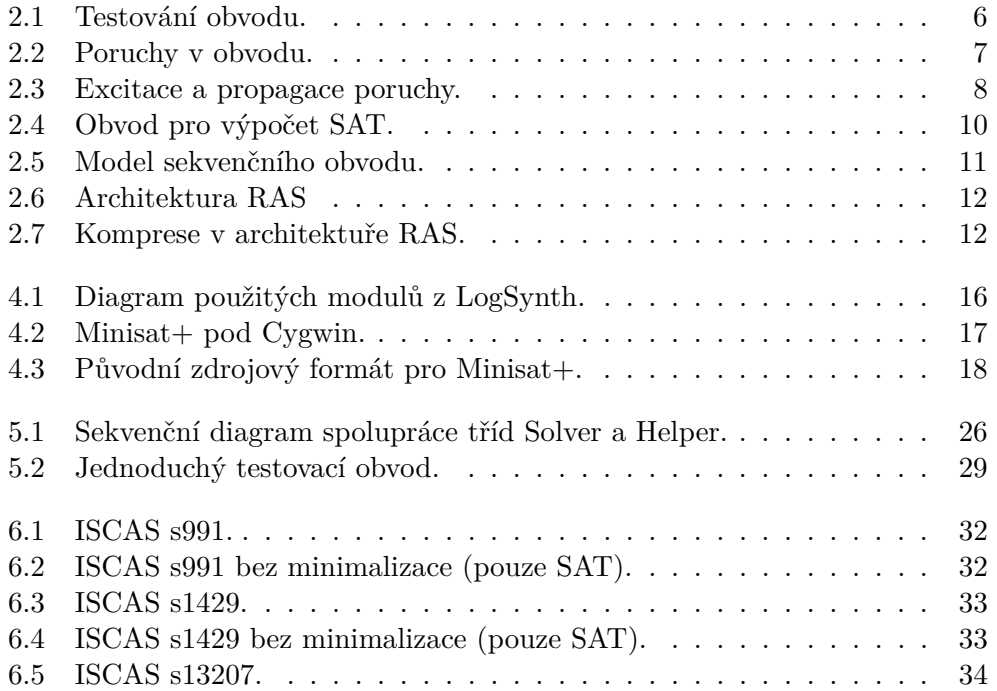

# **Seznam tabulek**

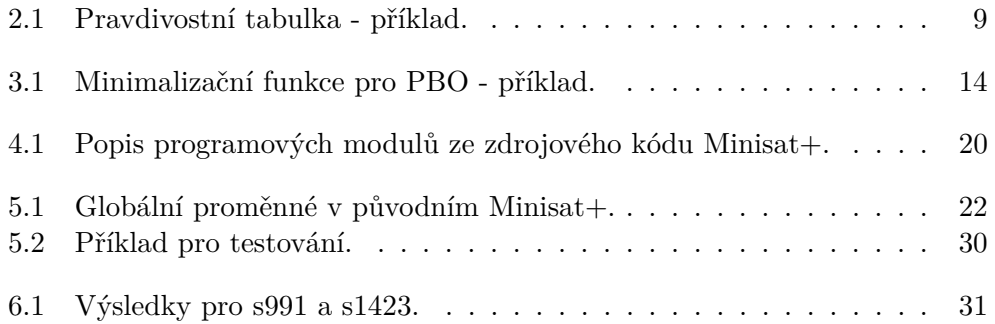

# **Uvod ´**

<span id="page-16-0"></span>Integrované obvody patří k technologiím, ve kterých za poslední desítky let došlo k neuvěřitelnému vývoji a dnes ovlivňují již téměř každou oblasti lidské činnosti. Tvoří jádra mobilů a počítačů, nalezneme je v průmyslu, dopravních prostředcích i ve spotřební elektronice. Dnešní čipy jako např. procesory či jádra grafických karet mívají miliardy tranzistorů. S nároky na technologii rostou i nároky na testování.

Ačkoliv se jedná řešení NP-úplného problému, představují SAT řešiče praktický, pohodlný a velice univerzální nástroj, který lze aplikovat i při návrhu integrovaných obvodů a jejich testování. V této práci se zabývám úpravou a použitím řešiče pro obvody s architekturou RAS, výsledkem je upravená knihovna a aplikace pro generování testů.

# Kapitola **1**

# **Cíl práce**

<span id="page-18-0"></span>Cílem bakalářské práce bylo navrhnout, implementovat a otestovat, příp. experimentálně vyhodnotit nový přístup k generování komprimovaného testu pro číslicové obvody s RAS architekturou založený na pseudo-booleovské optimalizaci vzdálenosti mezi testovacími vektory a odezvou. V rámci tohoto ´ukolu byl zapracov´an ˇreˇsiˇc Minisat+ jako knihovna do frameworku LogSynth.

## Existující řešení

Komprese testu je kvůli svým výhodám obvyklý postup a existuje řada možných způsobů, jak kompresi provést, přičemž obvykle pracují se standardní architekturou scan-chain a předkládané řešení pro architekturu RAS je zcela nové a řadí ke kompresním metodám založených na podobnosti vektorů.

Co se použitých technologií týče, dostupnách SAT řešičů (včetně PBO) existuje několik<sup>[1](#page-18-1)</sup>, původní DPLL<sup>[2](#page-18-2)</sup> algoritmus vznikl již v roce 1962, a většina novějších řešičů je na tomto algoritmu stále založena, přičemž modifikují heuristiku. Velký rozvoj nastal teprve po roce 2001 po publikaci článku  $[1]$  a řešiče Chaff na Princeton University.

Na téma aplikace pseudo-booleovské optimalizace na výpočet testovacích vektorů, existuje práce  $[2]$ , která se zabývá optimalizací z hlediska maximalizace počtu neurčených bitů v testovacích vektorech pro RESPIN architekturu.

## **Anal´yza poˇzadavk˚u**

### **Funkˇcn´ı poˇzadavky**

Funkční požadavky popisují nároky na funkce softwarového díla (co má program dělat). Ze zadání bakalářské práce a konzultaci s vedoucím jsem vyvodil následující požadavky:

<span id="page-18-1"></span><sup>1</sup> viz http://www.satlive.org/solvers/

<span id="page-18-2"></span> $\rm ^2$ Davis–Putnam–Logemann–Loveland

- Implementace nového algoritmu ATPG pro RAS architekturu
- Program spustitelný z příkazové řádky s parametry a funkcemi obdobn´ymi jako modul ATPG z frameworku

### **Nefunkˇcn´ı poˇzadavky**

Nefunkční požadavky popisují ostatní požadavky na systém (jak to má program dělat)

- Využítí řešiče MiniSAT+ ve formě knihovny
- Implementace za použití a v rámci frameworku LogSynth, z čehož dále vyplývá
	- **–** Pouˇzit´ı jazyka C++
	- **–** Moˇznost kompilace jak pod syst´emem Windows, tak i pod Linuxem

# Kapitola **2**

# <span id="page-20-0"></span>Testování integrovaných obvodů

## <span id="page-20-1"></span>2.1 Výroba integrovaných obvodů

Dle  $[3]$  a  $[4]$  se obvyklý postup vývoje integrovaných obvodů skládá z následujících činností:

- 1. Návrh
	- Funkce obvodu je popsána v jazyce typu VHDL či Verilog.
	- Proběhne verifikace, tj. testování správné funkce na logické úrovni a syntéza obvodu (převod do hradel)
- 2. Tvorba automatizovaného testu
	- Algoritmicky je připravena sada testovacích vstupů pro obvod (tzv. testovacích vektorů).
- 3. Výroba čipu
- 4. Testování
	- Čip je připojen a otestován pomocí ATE: na vstupy obvodu jsou posílány testovací vektory a odezva (výstup) obvodu je porovnávána s teoretickou (správnou) odezvou
- 5. Analýza
	- Výstup z testování je použit ke kontrole kvality (jde rozhodnout, zda daný čip je vadný či nikoliv) a též ke kontrole a optimalizaci předchozích kroků

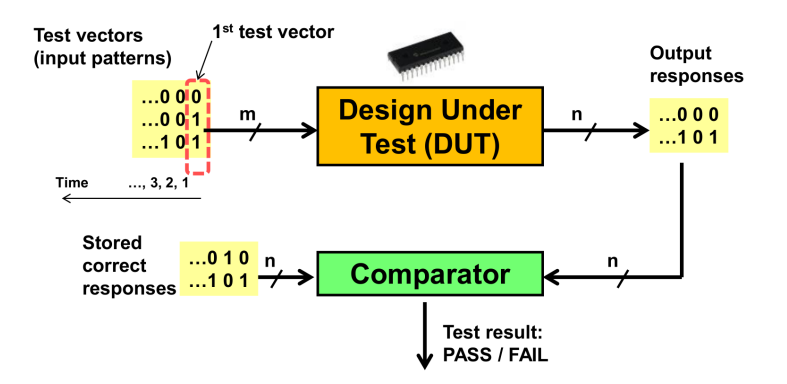

<span id="page-21-2"></span>Obrázek 2.1: Testování obvodu. Převzato z [\[3\]](#page-54-3).

## <span id="page-21-0"></span>2.2 Motivace k testování, terminologie a stuck-at **model**

Na ose integrovaný obvod, deska (např. grafická karta, základní deska,...), zařízení (PC, ...) se celkem logicky ukazuje, že ekonomicky nejvýhodnější je provádět testování už na úrovni integrovaných obvodů, neboť testování o každou úrovneň výše je přibližně desetkrát dražší (tzv. pravidlo deseti).

Při výrobě integrovaných obvodů dochází vinou různých vlivů jako např. nedokonalost výrobní technologie, nečistoty či fyzikální procesy k tvorbě defektů. Reprezentace defektu na úrovni hradel se nazývá porucha, přičemž častým typem defektů jsou přerušené či zkratované vedení signálu. K testování se používá tzv. stuck-at model, ve kterém jsou poruchami signály s trvalou hodnotou 1 (stuck-at-one) či 0 (stuck-at-0) na vstupech a výstupech hradel či na větveních. V daném modelu se nejčastěji též předpokládá současná přítomnost pouze jedné stuck-at poruchy v obvodu.

## <span id="page-21-1"></span>**2.3 Jak testovat?**

Mějme kombinační obvod skládájící se z hradel a v něm stuck-at poruchu. Vstupy obvodu označme jako  $PI^3$  $PI^3$ , výstupy jako  $PO^4$  $PO^4$ . Testování poruchy spočívá v nalezení takového ohodnocení PI, že dojde k

- excitaci poruchy = na místo se stuck-at-0 je přivedena 1 a naopak
- propagaci poruchy na  $PO = je$ "zcitlivěna"cesta od místa poruchy k PO tak, že porucha projde až na výstup obvodu, tj. pro daný vstup se liší výstupy obvodu s poruchou a bez poruchy

<span id="page-21-3"></span><sup>3</sup>primary inputs

<span id="page-21-4"></span><sup>&</sup>lt;sup>4</sup>primary outputs

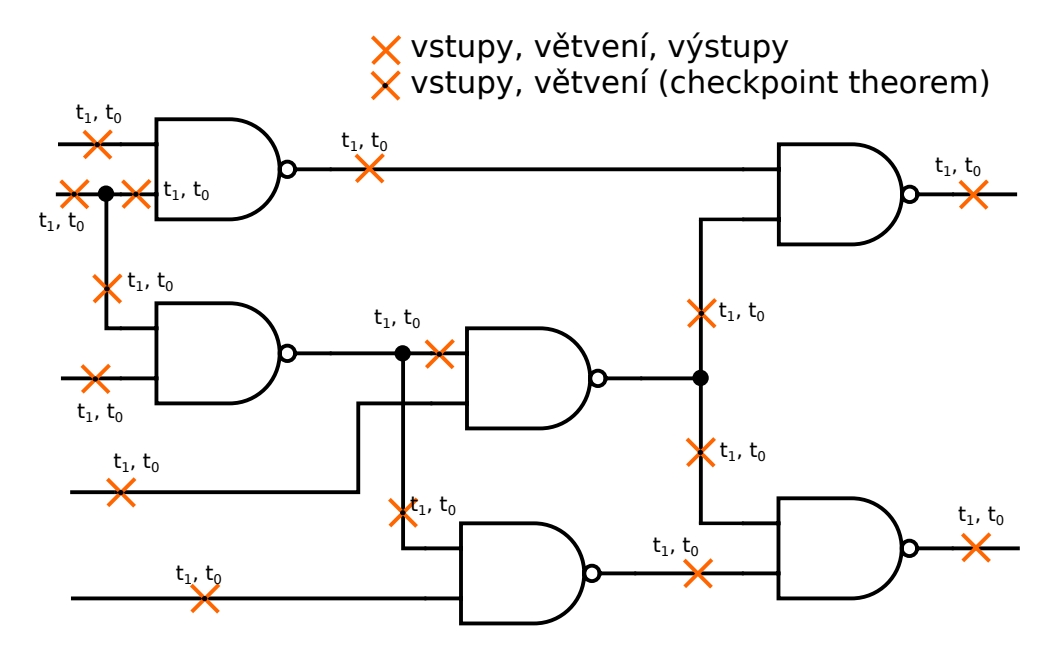

<span id="page-22-1"></span>Obrázek 2.2: Jaké poruchy je nutné testovat - příklad. Kompletní a redukovaná množina poruch pro úplný test daného obvodu.  $t_1$  = stuck-at-1,  $t_0$  = stuck-at-0. Adaptováno z  $[5]$ .

Smysl propagace je znázorňen na Obr. [2.3.](#page-23-0)

Daný problém tedy spočívá v nalezení testovacího vektoru pro danou poruchu a obecně v nalezení množiny testovacích vektorů, jejichž aplikace na obvod otestují co nejvíce možných poruch (je dosaženo požadované pokrytí). Hledat testovací vektor pro zadanou poruchu je možné pomocí několika různých algoritmů, přičemž nás dále bude zajímat především algoritmus založený na hledání splnitelnosti booleovské formule, tzv. SAT z anglického satisfiability problem.

## <span id="page-22-0"></span>2.4 Hledání testovacích vektorů pomocí SAT

#### **SAT aneb Boolean satisfiability problem**

Mějme zadaný booleovský výraz (formuli) tvořený proměnnými a logickými operacemi (např. or, and, negace). Problém splnitelnosti booleovské formule označuje hledání takového ohodnocení proměnných, že výsledný výraz je pravdivý. SAT je NP-úplný problém, nicméně existují algoritmy, které ho řeší poměrně efektivně, přičemž většina dnešních SAT solverů (řešičů) ho řeší v tzv. CNF-SAT podobě, kdy tyto algoritmy pracují s výrazy v konjunktivní normální formě. Přejděme k definicím z  $[6]$ :

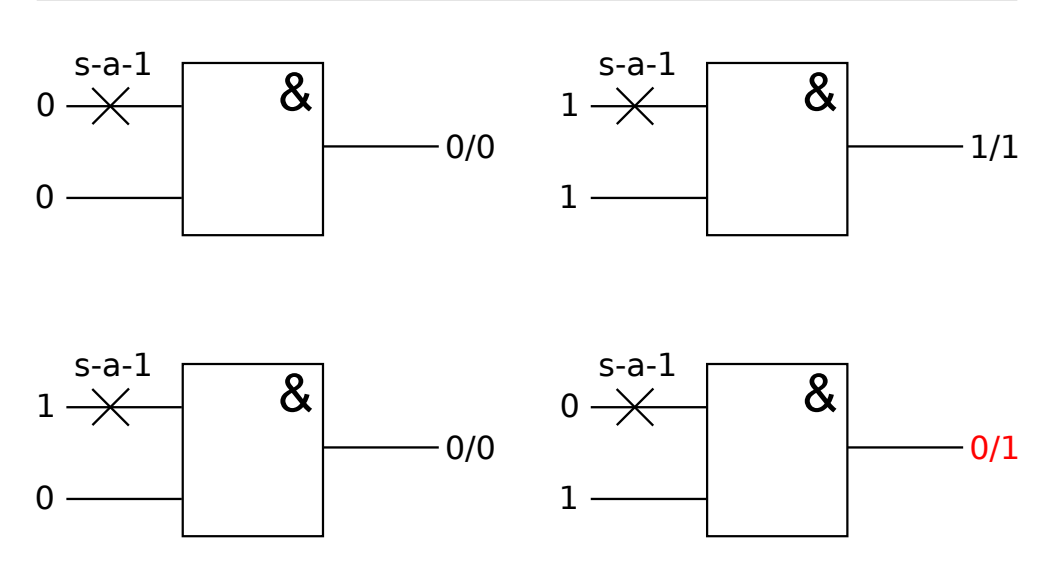

<span id="page-23-0"></span>Obrázek 2.3: Excitace a propagace poruchy v případě jednoduchého hradla. Značení výstupu je: bez-poruchy/s-poruchou. S-a-1 = stuck-at-1, tj. tento signál je v bodě poruchy trvale připojen na 1. Adaptováno z [\[5\]](#page-54-5).

- Problém SAT Logická formule je v konjunktivní normální formě, pokud se jedná o konjunkci disjunkcí literálů. Literálem se myslí x či negace  $\neg x$ , kde *x* je booleovská proměnná. Jednotlivé disjunkce se označují jako klauzule. Problém splnitelnosti booleovské formule či SAT spočívá v nalezení takového ohodnocení proměnných, že celkový výrok je pravdivý, což je ekvivalentní tomu, že při takovém ohodnocení se v každé klauzuli nachází alespoň jeden pravdivý literál.
- **Pseudo-booleovská optimalizace** Pseudo-booleovská podmínka je nerovnost typu  $C_0p_0 + C_1p_1 + ... + C_{n-1}p_{n-1} ≥ C_n$ , kde pro všechna *i* je  $p_i$ literál a  $C_i$  celočíselný koeficient, přičemž pravdivý literál je vyhodnocen jako 1 a nepravdivý jako 0. Výraz z levé strany rovnice, tj. lineární kombinace literálů má význam funkce. PB optimalizace spočívá v nalezení ohodnocení, pří kterém je zadaná množina PB podmínek pravdivá a pro které je hodnota zadané (lineární) minimalizační funkce minimální.  $Poznámka: Pro\ C_i = 1$ pro všechna $i$ je PB podmínka ekvivalentní klauzuli v CNF.

#### Konjunktivní normální forma

Každou booleovskou formuli lze převést do konjunktivní normální formy, což si zde předvedeme na výrazu A ∧ (B  $\Leftrightarrow$  C) Postup transformace výroku do CNF (či KNF):

1. Sestavím si tabulku pravdivostních hodnot.

| Α              | B              | $\overline{C}$ | $A \wedge (B \Leftrightarrow C)$ |
|----------------|----------------|----------------|----------------------------------|
| $\overline{0}$ | $\overline{0}$ | 0              | O                                |
| $\overline{0}$ | $\overline{0}$ | 1              | 0                                |
| $\overline{0}$ | 1              | 0              | 0                                |
| $\overline{0}$ | 1              | 1              | 0                                |
| 1              | $\overline{0}$ | $\theta$       | 1                                |
| 1              | $\overline{0}$ | 1              | 0                                |
| 1              | 1              | 0              | 0                                |
|                |                |                |                                  |

<span id="page-24-0"></span>Tabulka 2.1: Pravdivostní tabulka pro formuli A ∧ (B  $\Leftrightarrow$  C).

- 2. Pro řádky, ve kterých je formule nepravdivá sestavím disjunkci negací původních elementárních proměnných.
- 3. Sestavím konjunkci těchto disjunkcí.

Z tabulky pro výraz A  $\wedge$  (B  $\Leftrightarrow$  C) (viz tab. [2.1\)](#page-24-0) vidíme, že platí

$$
A \land (B \Leftrightarrow C) = (A \lor B \lor C) \land (\neg A \lor B \lor \neg C) \land (A \lor \neg B \lor C) \land (A \lor \neg B \lor \neg C) \land (\neg A \lor B \lor \neg C) \land (\neg A \lor \neg B \lor C)
$$

#### **Tseitinova transformace**

Pro převod kombinačních obvodů do CNF se používá Tseitinova<sup>[5](#page-24-1)</sup> transformace. Hradla v obvodu jsou popsána charakteristickými funkcemi v CNF a jejich vzájemným vynásobením je získána CNF pro celý obvod. Transformace je lineární s počtem hradel, avšak zvyšuje počet použitých proměnných. Příkladem charakteristické funkce v konjunktivní normální formě je funkce  $\chi_F = (F' + x) \cdot (F' + y) \cdot (F + x' + y')$  pro hradlo  $F = AND(x, y)$ . Charakteristická funkce popisuje správnou funkci hradla, tj. zde platí  $\chi_F = 1$  pro ohodnocení  $\{F, x, y\} = \{1, 1, 1\}, \{0, 1, 0\}, \{0, 0, 1\}$  a  $\{0, 0, 0\}.$ 

#### <span id="page-24-2"></span>Generování testovacích vektorů pomocí SAT

Hledání testovacího vektoru pro zadanou poruchu lze jednoduše zformulovat jako problém pro SAT následujícím postupem:

- 1. Vezmu bezporuchový obvod
- 2. Vezmu obvod s poruchou
- 3. odpovídající PO obvodů spojím XOR hradlem

<span id="page-24-1"></span> $5V$  originále Цейтин Г. С. (autor)

- 4. výstupy XOR hradel spojím do OR hradla
	- výstup bude 1, liší li se alespoň jeden výstup poruchového a bezporuchov´eho obvodu, tj. pokud se porucha propaguje na PO
- 5. Celý obvod popíšu pomocí charakteristických funkcí všech hradel v CNF
- 6. Tyto CNF spojím do jedné formule, kterou předám SAT solveru
- 7. Pokud je CNF splnitelná, řešením SAT problému je testovací vektor pro danou poruchu

Postup je pro jednoduchý obvod znázorněn na obr. [2.4,](#page-24-2) výraz [2.1](#page-25-1) pak představuje výsledné CNF.

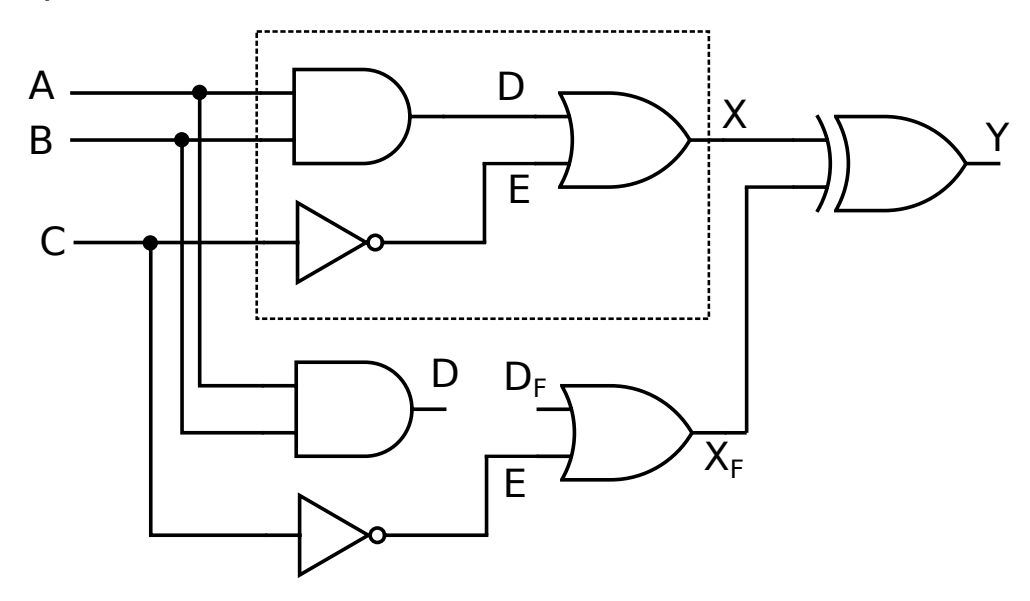

<span id="page-25-0"></span>Obrázek 2.4: Obvod pro výpočet SAT (Pro více výstupů obvodu by byly výstupy z XOR hradel spojeny do OR hradla). Bezporuchový obvod (v rámečku) je spojen přes XOR hradlo s obvodem s poruchou. Platí  $Y = 1$ pokud je porucha detekována. Adaptováno z [\[7\]](#page-54-7).

<span id="page-25-1"></span>
$$
(D' + A) \cdot (D' + B) \cdot (D + A' + B')
$$
  
\n
$$
(C + E) \cdot (C' + E')
$$
  
\n
$$
(X + D') \cdot (X + E') \cdot (X' + D + E)
$$
  
\n
$$
(D_F) \cdot (2.1)
$$
  
\n
$$
(X_F + D_F') \cdot (X_F + E') \cdot (X' + D_F + E)
$$
  
\n
$$
(C + E) \cdot (C' + E')
$$
  
\n
$$
(X' + X_F + Y) \cdot (X + X'_F + Y') \cdot (X' + X'_F + Y') \cdot Y
$$

## <span id="page-26-0"></span>2.5 Testování sekvenčních obvodů

Testování kombinačních obvodů sestává z aplikace testovacích vektorů, které excitují a propagují danou poruchu. V případě sekvenčních obvodů je situace složitější, neboť obecně stav a chování obvodu závisí na jeho vnitřním stavu, což problém hledání testovacího vektoru značně zesložiťuje ( $[8]$ ). Možným a používaným řešením je převedení daného sekvenčního obvodu na kombinační, resp. využití jeho rozdělení na kombinační a DFF část a následné testování této kombinační části, přičemž množina vstupů (výstupů) obvodu je nyní tvořena jak vstupy (výstupy) původního obvodu, označovanými jako primární vstupy (výstupy), tak i vstupy (výstupy) z klopných obvodů, tzv. pseudoprimárních vstupů (výstupů), jak je znázorněno na obr. [2.5.](#page-26-2) Tímto postupem se problém

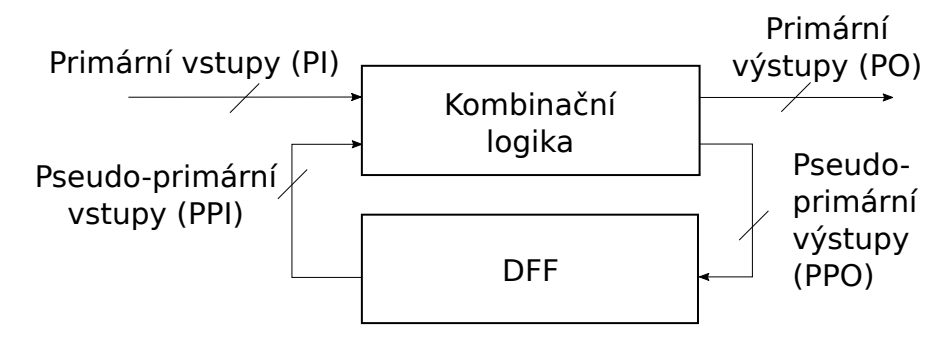

<span id="page-26-2"></span>Obrázek 2.5: Model sekvenčního obvodu. Převzato z [\[9\]](#page-54-9).

převedl na testování kombinačního obvodu, které je jednodušší ale zároveň i na problém, jak dostat do DFF data pro PPI.

## <span id="page-26-1"></span>**2.6 Architektura RAS a komprese testu**

Architektura Random Access Scan (RAS) řeší tento problém jednoduše tím, že jednotlivé buňky paměti (klopné obvody) jsou přímo adresovatelné. Pokud má obvod *n* klopných obvodů, pak adresa má velikost log<sub>2</sub> *n* bitů a na aplikaci jednoho testovacího vektoru obecně připadá *n.* log<sub>2</sub> *n* bitů. RAS architektura avšak umožňuje měnit pouze potřebné bity. Po aplikaci funkčních hodin se totiž v klopných obvodech nachází odezva na předchozí testovací vektor [\[10\]](#page-55-0) a minimalizací Hammingovy vzdálenosti mezi odezvou a následujícím testovacím vektorem tudíž dosahnu komprese testu, tj. zmenšení objemu zasílaných dat (či zkrácení doby testování). Obvykle používaný algoritmus komprese pro RAS obvody se skládá z

- 1. Vygenerování testovacích vektorů
- 2. Změny pořadí testovacích vektorů tak, aby se minimalizovala Hammingova vzd´alenost pro cel´y test

Tento problém je ekvivalentní s problémem obchodního cestujícího v jeho asymetrické variantě. Architektura RAS je znázorněna na obr. [2.6](#page-27-0) a princip komprese pro RAS obvod, tj. nutnost nasunutí pouze změněných bitů v PPI, na obr. [2.7.](#page-27-1)

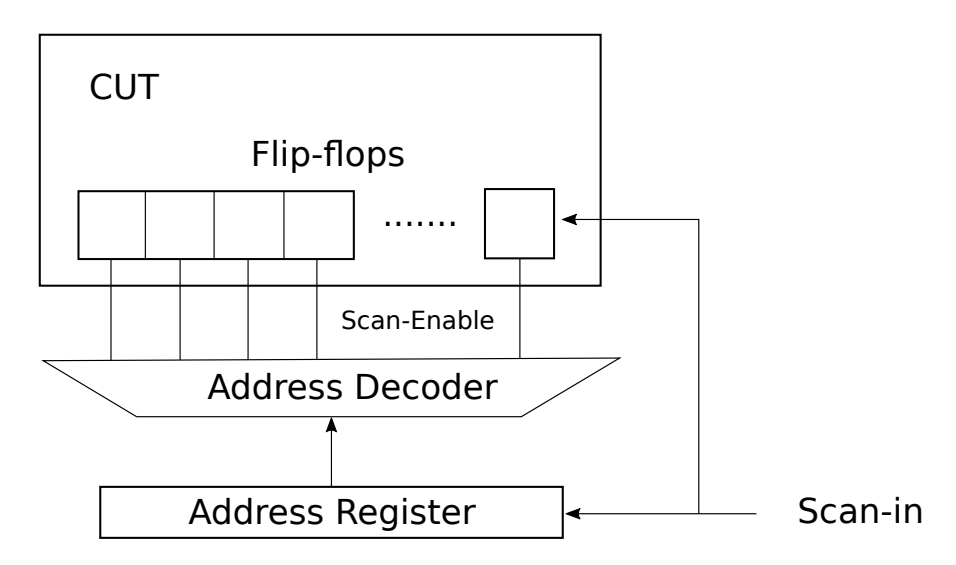

<span id="page-27-0"></span>Obrázek 2.6: Architektura RAS. Tato architektura umožňuje přímý zápis do klopných obvodů pomocí $\log_2 n$ adresních bitů, kde $n$ je počet klopných obvodů. Převzato z  $[11]$ .

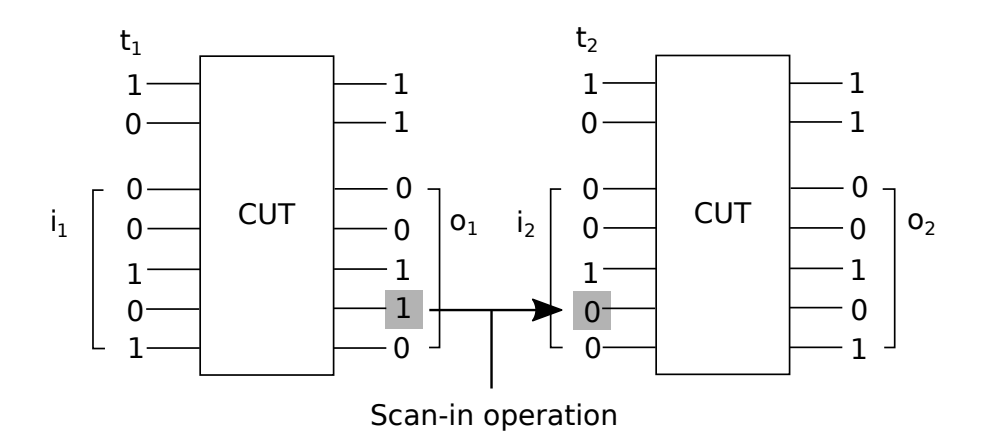

<span id="page-27-1"></span>Obrázek 2.7: Architektura RAS. Znázornění možnosti měnit jen některé bity. Převzato z  $[11]$ .

# Kapitola **3**

# <span id="page-28-0"></span>**Navrhovan´y algoritmus**

### Komprese testu pro RAS pomocí pseudo-booleovské **optimalizace**

V této práci jsme se pokusili o jiný přístup, a to o hledání testovacích vektorů minimalizujících Hammingovu vzdálenost již při řešení SAT. Algoritmus spočívá v tom, že se při hledání testovacích vektorů pomocí SAT přidá PBO podmínka s cílem minimalizovat bitovou (Hammingovu) vzdálenost od předchozí odezvy pro PPI a od předchozího testovacího vektoru u PI. Minimum se hledá přes všechny zbývající poruchy. Níže je algoritmus popsán v pseudokódu:

Vygeneruj seznam poruch; Vyber poruchu, vygeneruj testovací vektor a poruchy nalezené tímto vektorem odeber ze seznamu;

**while** *seznam poruch je neprázdný* **do** 

**foreach** *porucha v seznamu* **do** vygeneruj testovací vektor s nejmenší vzdáleností pro RAS pomocí SAT s PBO **end** vyber testovací vektor s nejmenší vzdáleností pro přes všechny zbývající poruchy; poruchy nalezené tímto vektorem odeber ze seznamu; **end**

#### **Minimalizace vzd´alenosti pomoc´ı PBO**

PBO lze využít k minimalizaci vzdálenosti vektorů hledaných pomocí SAT. Přepis CNF klauzulí do PB-podmínek je přímočarý; Podmínku minimalizující vzdálenost hledaného vektoru lze zadat zvolením koeficientů v minimalizační funkci: pokud chceme, aby hledaný literál  $p_i$  nabýval hodnoty 1, volíme koe-

ficient  $C_i = -1$  v objektivní funkci a podobně pokud chceme, aby  $p_i$  nabýval hodnoty 0, za koeficient volíme  $C_i = -1$ . Nalezený literál, jehož hodnota je odlišná od cílové hodnoty zvyšuje hodnotu objektivní funkce, přičemž SAT solver hledá minimum, tj. v důsledku co nejméně vzdálený vektor. Příklad je zobrazen v tab. [3.1.](#page-29-0) Zde hledáme vektor  $x_0x_1x_2x_3x_4$  tak, aby byl co nejméně vzdálený vektoru 10110.

<span id="page-29-0"></span>

| literál                             | $x_0$ | $x_1$ | x <sub>2</sub> | $x_3$ | $x_4$                          |
|-------------------------------------|-------|-------|----------------|-------|--------------------------------|
| cílová hodnota                      |       |       |                |       |                                |
| funkce pro minimalizaci<br>solverem |       |       |                |       | $-x_0 + x_1 - x_2 - x_3 + x_4$ |

Tabulka 3.1: Příklad "goal" funkce minimalizující vzdálenost pro vektor hledaný SAT. Hodnota objektivní funkce je zde rovna mínus třem plus počtu změněných bitů.

# Kapitola **4**

# **Anal´yza**

## <span id="page-30-1"></span><span id="page-30-0"></span>**4.1 LogSynth**

LogSynth je framework pro manipulaci s logickými funkcemi vyvíjený na Katedře číslicového návrhu FIT ČVUT. Jádrem frameworku jsou moduly Kernel-PLA a Kernel-multilevel, které definují datové typy a třídy umožňující načtení a práci s obvody tvořenými sítí vzájemně propojených hradel. Další z mnoha modulů, modul ATPG, je určen pro hledání testovacích vektorů pomocí SAT a obsahuje funkcionalitu nutnou pro generování množiny poruch pro daný obvod, CNF pro danou poruchu v obvodu a pro simulaci testovac´ıho vektoru a následné určené poruch detekovaných tímto vektorem. Základní rozhraní pro práci s logickými obvody je v použitém frameworku LogSynth tvořeno třídami Network a ATPG\_alg. Třída Network reprezentuje celý logický obvod tvořený hradly (popsané objekty třídy Node), které jsou vzájemně propojené "dráty" (třída Signal). Hradlo (Node) je popsáno objektem třídy PLA, což je tabulka popisující výstupy hradla pro dané vstupy. Třída Cube pak reprezentuje bitový vektor.

Zde je popis použitých metod z Kernel-multilevel:

- void Network::LoadBlif(string filename), void Network::LoadBench(string filename) – načte vstupní soubor (logický obvod) ve formátu .blif či .bench do objektu
- int Network::getDFFs(), int Network::inputs(), int Network::outputs() – vrátí počet DFF, PI, PO v načteném obvodu
- SoPLA\* Network::ToCNF(void) const Zkonvertuje daný obvod do CNF (pro předání do řešiče)
- vector<Literal> Network::Simulate(const Cube &t, Fault \*flt, bool all)  $-$  simulace testovacího vektoru v daném obvodu

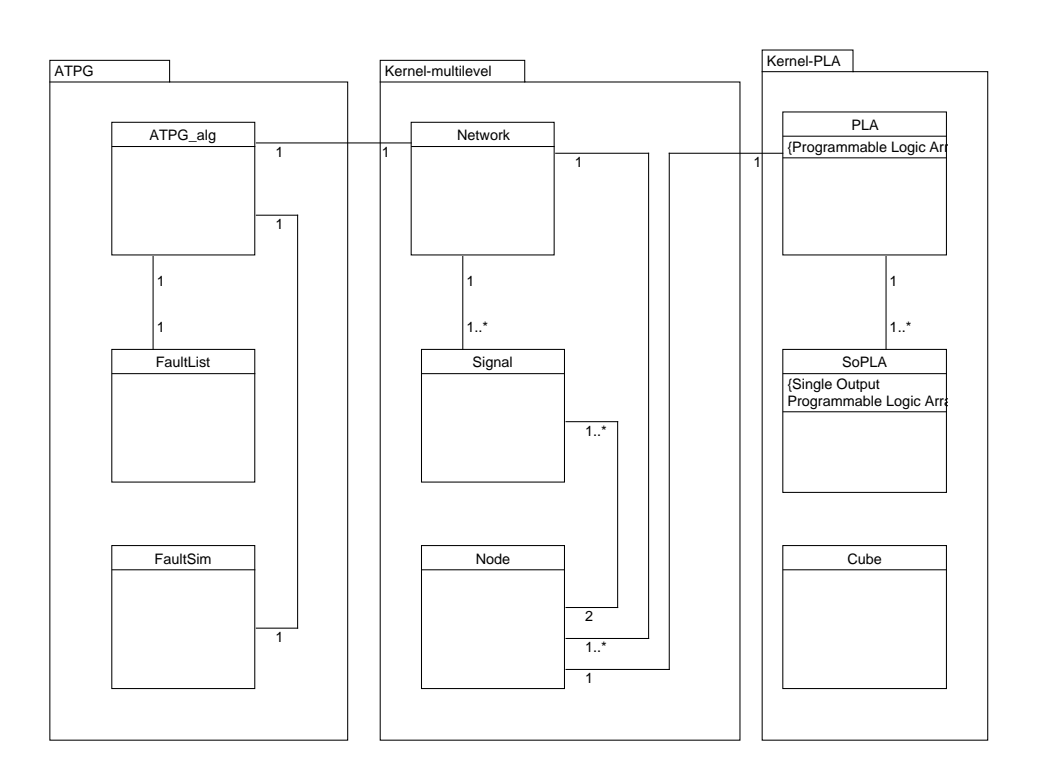

<span id="page-31-0"></span>Obrázek 4.1: Zjednodušený diagram tříd modulů ATPG, Kernel-multilevel a Kernel-PLA frameworku LogSynth.

Modul ATPG frameworku obsahuje funkcionalitu pro generátor ATPG, koncentrující se převážně ve třídě ATPG alg. Použité metody:

- ATPG\_alg::ATPG\_alg (Network& network) vygeneruje instanci ATPG pro dan´y obvod
- FaultList& ATPG alg::FaultListRef() reprezentuje seznam poruch pro dan´y obvod
- Network \*ATPG\_alg::GenerateMiter(SA\_Fault \*flt) vygeneruje ob-vod pro testování pomocí SAT (viz. [2.4\)](#page-24-2)
- void ATPG\_alg::Drop(list<TestPattern>::iterator p\_it) detekuje poruchy nalezené daným testovacím vektorem a označí je v seznamu poruch

Framework je v práci využit se souhlasem autora/autorů.

## <span id="page-32-0"></span>**4.2 Minisat+**

Minisat+ je SAT-PBO řešič od autorů Niklase Eéna a Niklase Sörenssona. Jedná se o pozměněný řešič MiniSat od stejných autorů, respektive o nástavbu, převádějící PB podmínky na problém SAT a využívající Minisat jako backend. Program se zdrojovými kódy je dostupný volně ke stažení na webových stránkách autorů<sup>[6](#page-32-2)</sup>. Webová stránka ani kód samotný (stažený z těchto stránek) neobsahuje licenční ujednání, nicméně jeden z autorů kód umístil i na  $\rm{GitHub}^7,$  $\rm{GitHub}^7,$  $\rm{GitHub}^7,$ kde jako licenční ujednání uvedl licenci MIT.

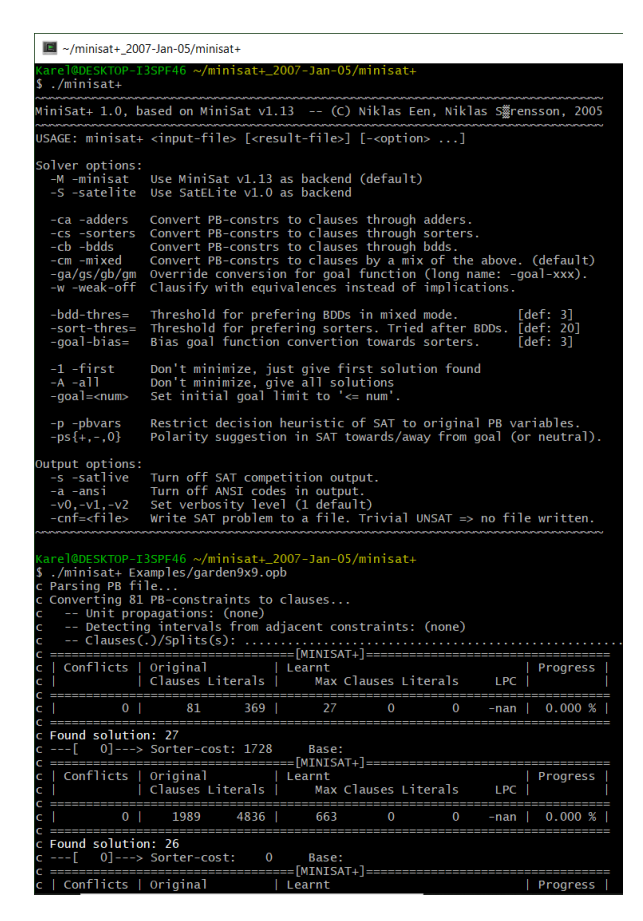

<span id="page-32-1"></span>Obrázek 4.2: Minisat + spuštěný v prostředí Cygwin pod Windows. Spuštění a) bez parametru, b) se souborem garden $9x9.$ opb z adresáře Examples.

Zdrojové kódy jsou určené pro kompilátor  $\frac{gc}{g++}$  pod linuxem a součástí archivu s programem je i spustitelný binární soubor pro linux a několik ukázkových souborů. Na obr. [4.2](#page-32-1) je běh programu v prostředí Cygwin a na [4.3](#page-33-0) je ukázka zdrojového formátu, tj. zadání PBO problému.

<span id="page-32-2"></span><sup>6</sup><http://minisat.se/MiniSat+.html>

<span id="page-32-3"></span> ${\rm ^7}$ <https://github.com/niklasso/minisatp>

```
* #variable= 81 #constraint= 81
* converted from file: submitted/sorensson/garden/g9x9.opb
min: +1*x1 +1*x2 +1*x3 +1*x4 +1*x5 +1*x6 +1*x7 +1*x8 +1*x9 +1*x10 +1*x11 +
1*x12 + 1*x13 + 1*x14 + 1*x15 + 1*x16 + 1*x17 + 1*x18 + 1*x19 + 1*x20 + 1*x21 + 1*x22+1*x23 +1*x24 +1*x25 +1*x26 +1*x27 +1*x28 +1*x29 +1*x30 +1*x31 +1*x32 +1*
x33 +1*x34 +1*x35 +1*x36 +1*x37 +1*x38 +1*x39 +1*x48 +1*x41 +1*x42 +1*x43 +
1* \times 44 + 1* \times 45 + 1* \times 46 + 1* \times 47 + 1* \times 48 + 1* \times 49 + 1* \times 50 + 1* \times 51 + 1* \times 52 + 1* \times 53 + 1* \times 54+1*x55 +1*x56 +1*x57 +1*x58 +1*x59 +1*x60 +1*x61 +1*x62 +1*x63 +1*x64 +1*
x65 +1*x66 +1*x67 +1*x68 +1*x69 +1*x70 +1*x71 +1*x72 +1*x73 +1*x74 +1*x75 +
1*x76 +1*x77 +1*x78 +1*x79 +1*x80 +1*x81 ;
+1*x1 +1*x2 +1*x10 > = +1+1*x10 +1*x11 +1*x1 +1*x19 > = +1;
+1*x19 +1*x20 +1*x10 +1*x28 > = +1+1*x28 +1*x29 +1*x19 +1*x37 >= +1;
+1*x37 +1*x38 +1*x28 +1*x46 >= +1;+1*x46 +1*x47 +1*x37 +1*x55 > = +1;+1*x55 +1*x56 +1*x46 +1*x64 >= +1;+1*x64 +1*x65 +1*x55 +1*x73 > = +1;+1*x73 +1*x74 +1*x64 > = +1;+1*x2 +1*x1 +1*x3 +1*x11 > = +1;+1*x11 +1*x10 +1*x12 +1*x2 +1*x20 > = +1;+1*x20 +1*x19 +1*x21 +1*x11 +1*x29 >= +1;
+1*x29 +1*x28 +1*x30 +1*x20 +1*x38 >= +1;+1*x38 +1*x37 +1*x39 +1*x29 +1*x47 > = +1;+1*x47 +1*x46 +1*x48 +1*x38 +1*x56 > = +1
```
<span id="page-33-0"></span>Obrázek 4.3: Formát zdrojového souboru pro Minisat+ na příkladu garden9x9.opb z adresáře Examples. Je zde vidět funkce pro minimalizaci (objektivní funkce) a CNF klauzule. (Soubor na obrázku není celý.)

Minisat $+$ se skládá z části převádějící PB podmínky do CNF a z SAT řešiče Minisat. Pro převod PB podmínek do CNF se využívá lineární převoditelnost logických obvodů do CNF, přičemž PB podmínku lze do logického obvod u převést pomocí  $([6])$  $([6])$  $([6])$ :

- BDD (Binary decision diagramu<sup>®</sup>)
- sčítaček
- třídících sítí

Minimalizace objektivní funkce je realizována iterativním voláním řešiče - v první iteraci je vyhodnocena její hodnota  $f(p_i) = k$  a v následném volání je přidána PB podmínka  $f(p_i) < k$ . Pokud řešič vrátí nesplnitelnost, je k minimum, v opačném případě je řešič volán znova s podmínkou se zmenšenou hodnotou *k*. Jako řešič SAT je použit Minisat, jehož algoritmus je popsán v článku  $[12]$ .

Zdrojový kód Minisat+ bohužel nemá k disposici dokumentaci a kód obsahuje poměrně málo komentářů. Z kódu programu ve funkci main však bylo možné vytvořit si představu o fungování tříd PbSolver, Solver a MiniSat. V tab. [4.1](#page-35-0) je sestaven popis nejdůležitějších programových modulů.

Z analýzy dále vyplynulo, že samotný řešič, reprezentovaný objektem třídy PbSolver je ovládán metodami a proměnnými:

- void PbSolver::allocConstrs(int n\_vars, int n\_constrs) alokuje datové struktury pro řešení problému o daném počtu proměnných a PB podmínek.
- int PbSolver::getVar(const char \*name) alokuje v solveru booleovskou proměnnou s daným indexem
- bool PbSolver::addConstr (const vec<Lit>& ps, const vec<Int>& Cs, Int rhs, int ineq) přidá do solveru danou PB podmínku
- void PbSolver::addGoal(const vec<Lit>& ps, const vec<Int>& Cs) - přidá do solveru danou objektivní funkci pro minimalizaci
- int PbSolver::solve(solve\_Command cmd = sc\_Minimize) řeší za- $\operatorname{dan}$  problém
- Int PbSolver::best\_goalvalue Int\_MAX v případě UNSAT či hodnota objektivní funkce pro nalezené (minimální) řešení
- vec<bool> PbSolver::best\_model nalezené nejlepší řešení problému

Heuristika solveru (např. výběr metody převodu zadání do CNF) je ovládána pomocí statických proměnných a solver též využívá několik statických datových proměnných pro urychlení výpočtů v programovém modulu Hardware clausify.

| Programový modul                  | Popis                              |
|-----------------------------------|------------------------------------|
| VecAlloc, StackAlloc              | alokátory paměti                   |
| Map, Heap                         | definice datových typů             |
| VecMaps                           | optimalizovaný vektor bool hodnot; |
|                                   | VecMap: vektor; DeckMap: vektor    |
|                                   | $s \pm indexy$                     |
| Int, SolverTypes, Global          | definice datových typů: číslo,     |
|                                   | booleovská proměnná, literál, bool |
|                                   | (true, false, undef, error)        |
| FEnv                              | reprezentace logických výrazů a    |
|                                   | operací                            |
| Solver                            | interface pro backend SAT solver   |
| MiniSat, SatELite                 | třída backend SAT solveru          |
| PbSolver                          | definice třídy Linear (uložení PB  |
|                                   | podmínky); třída PbSolver (PBO     |
|                                   | solver)                            |
| Hardware a Hardware <sub>-X</sub> | funkce pro převod PB podmínek do   |
| PbSolver_convert a                | CNF; X=adders, clausify, sorters;  |
| PbSolver_convertY                 | Y=Add, Bdd, Sort                   |

<span id="page-35-0"></span>Tabulka 4.1: Popis programových modulů ze zdrojového kódu Minisat $+ .$ 

# Kapitola **5**

# **Realizace**

<span id="page-36-0"></span>V této kapitole popisuji implementaci algoritmu z kapitoly [3](#page-28-0) využívající framework LogSynth a knihovnu Minisat+. Minisat+ (původně aplikace) bylo nutné převést do formy knihovny a vytvořit rozhraní pro zadávání a řešení PB problémů. Toto rozhraní je posléze využito z  $C++$  aplikace pro příkazový řádek a napojeno na jádro frameworku Logsynth, které poskytuje funkcionalitu pro práci s logickými obvody. Ovládání programu je řešeno parametry ("přepínači"), zadávanými z příkazové řádky, jejichž struktura je převzata z %, prepmaer ), zadavanymi z<br>modulu ATPG frameworku.

## <span id="page-36-1"></span>**5.1 Volba technologie**

V návaznosti na fakt, že Minisat $+$  i LogSynth jsou napsané v  $C_{++}$  bylo ve vývoji pokračováno též v jazyce  $C++$ . Využito bylo vývojové prostředí Visual Studio.

## <span id="page-36-2"></span>**5.2 Pˇrevod Minisat+ na knihovnu**

Původní kód Minisat+ (program) bylo poměrně jednoduché importovat do Visual Studia a upravit na statickou knihovnu, nebot' nekompatibilita s kompilátorem ve Windows byla způsobena převážně POSIX voláními ve funkci main programu. Po odstranění funkce main zbyly převážně třídy pracující s daty, avšak výsledné funkce přišly o možnost přerušovat (dlouhé) výpočty pomocí Ctrl-C s vypsáním dosud nejlepšího nalezeného řešení.

### **Zmˇeny v k´odu a interface**

Analýzou zdrojového kódu Minisat+ bylo zjištěno, že hlavní částí řešiče je třída PbSolver. Objekt této třídy slouží k definici zadání daného PB problému a hledání řešení. Dále však bylo zjištěno, že chod PbSolveru závisí na řadě globálních proměnných. Tyto bylo možné rozdělit na dvě kategorie. První

#### 5. Realizace

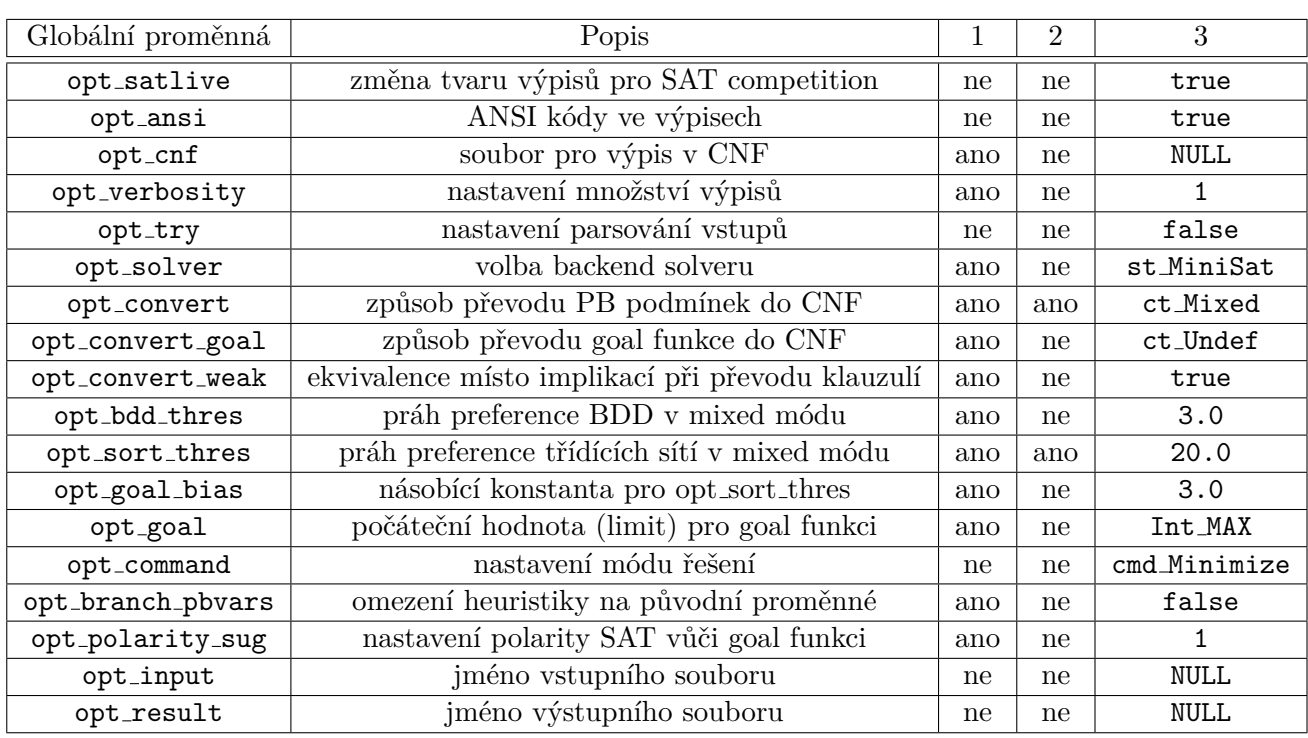

<span id="page-37-0"></span>Tabulka 5.1: Globální proměnné opt  $\overline{XXX}X$  v Minisat $+$ . 1 = PbSolver závisí na proměnné, 2 = PbSolver může měnit, 3 = Výchozí nastavení.

část jsou proměnné s předponou opt\_, které v původním programu sloužily pro předávání speciálních parametrů do řešiče. Tyto proměnné jsou zmíněny v tab. [5.1.](#page-37-0) Druhou část posléze byly globální proměnné sloužící jako sdílené datové struktury mezi částmi řešiče. Využití globálních proměnných zřejmě bylo zvoleno kvůli optimalizaci rychlosti. Zde se jedná statické proměnné třídy Clausifier, tj. o

```
CMap<int> Clausifier::occ
CMap<Var> Clausifier::vmap
CMap<Lit,true> Clausifier::vmapp
```
a též o globální proměnné z namespace FEnv:

```
vec<NodeData> FEnv::nodes
Map<NodeData, int> FEnv::uniqueness_table
vec<int> FEnv::stack
```
Jelikož cílem bylo použít Minisat+ jako knihovnu, bylo nutné při návrhu rozhraní zajistit, aby se pro opakování volání řešiče datové globální proměnné vymazaly. Dalším specifikem bylo, že řešič v původní formě programu nalezená řešení pouze vypisoval na obrazovku a tedy nové rozhraní muselo umožnit předávání nalezených řešení a nikoliv jenom výpis, přičemž řešič PbSolver pracuje ve třech možných módech: minimalizace zadané funkce, hledání prvního ˇreˇsen´ı (bez minimalizace), hled´an´ı vˇsech ˇreˇsen´ı (bez minimalizace).

Návrh jsem tedy volil takový, aby

- rozhraní odstínilo komplikované vzájemné závislosti programových modulů Minisat+
- celé rozhraní řešiče bylo objektové, tj. bez nutnosti práce s globálními parametry
- $\bullet~$ se zjednodušila definice PB podmínek, zejména definice literálů
- použití řešiče nemění globální parametry a automaticky resetuje globální datové struktury
- řešič podporoval všechny módy, tj. byl schopný vracet  $0, 1$  i více řešení

V následující části popisuji navržené a využité třídy.

#### **PBLit**

Třída reprezentující literál vynásobený celočíselnou konstantou.

V zadání PB podmínek a minimalizační funkce se vyskytuj výrazy typu  $k \cdot p'(')$ , kde *k* je celočíselná konstanta a p booleovská proměnná (s případnou negací). Původní složitou registraci jména literálu u objektu třídy PbSolver jsem nahradil třídou PBLit, jejíž objekty reprezentují celý tento výraz. Popis atributů/metod níže.

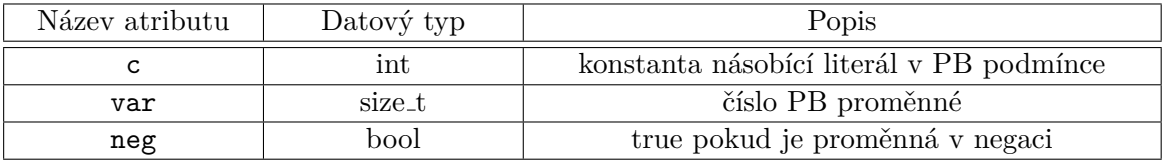

#### **Params**

Touto třídou jsem zakryl původní přístup k globálním parametrům Minisat+. Nepotřebné parametry (tj. "ne" v obou sloupcích v tab. [5.1\)](#page-37-0) jsem mohl zcela vynechat.

Popis atributů/metod níže.

#### 5. Realizace

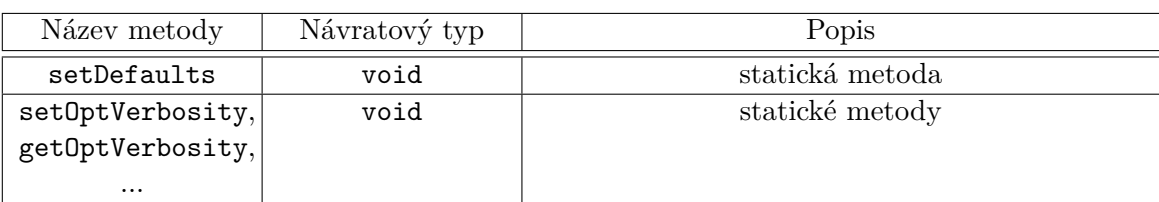

#### **Helper**

Třída reprezentující řešení PB problému. Třída využívá návrhový vzor Observer - objekt této třídy se zaregistruje u objektu třídy Solver a pokud je v rámci metody solve nalezeno řešení, je zavolána metoda solution, přičemž v atributu v se nachází toto řešení. Dle parametrů volání Solveru je možné, že je solution volána 0, 1 i vícekrát. Sekvenční diagram viz obr [5.1.](#page-41-0)

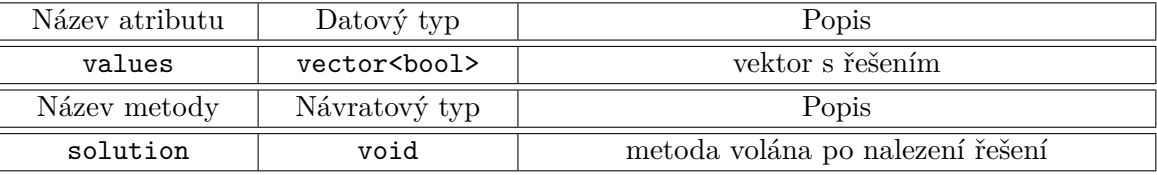

#### **Solver**

Třída reprezentující řešič/zadání PB problému a tvořící adaptér nad originální třídou PbSolver z Minisat+. Třída využívá návrhový vzor Singleton.

Voláním statické metody getInstance je vrácena reference na singleton objekt. Voláním metody init je specifikován počet proměnných a počet PB podmínek. Následně je možné pracovat s objekty typu PBLit s atributem var v rozsahu 1 až *n*, kde *n* je počet proměnných předaných konstruktoru Solveru. Levé strany PB podmínek a funkce pro minimalizaci jsou pak určeny jako vector<PBLit>. Jako první je nutné přidat minimalizační funkci pomocí metody addGoal a posléze stejný počet PB podmínek, jako byl určen v konstruktoru. Dalšími parametry při přidání PB podmínky je typ znaménka s  $\text{možnostmi INEQ\_LT } (<), \text{INEQ\_LE}(<), \text{INEQ\_EQ}(=), \text{INEQ\_GE}(>)$ ,  $\text{INEQ\_GT}(>)$ a celočíselná konstanta na pravé straně podmínky. Metoda solve provede hledání řešení. Jejím parametrem je typ řešení, které se má hledat s možnostmi FIND ALL (hledá všechna řešení bez ohledu na objektivní funkci), FIND FIRST (hledá první řešení bez ohledu na minimalizační funkci), FIND MINIMIZE (hledá řešení minimalizující goal funkci). Ukázkový kód se nachází ve výpisu [5.1.](#page-40-0)

#### 5.2. Pˇrevod Minisat+ na knihovnu

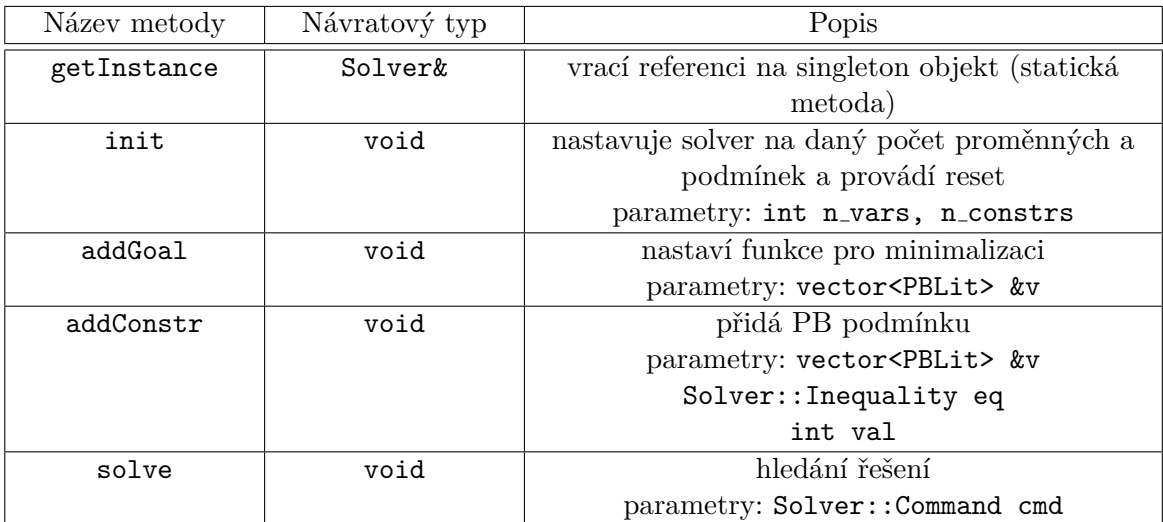

Listing 5.1: Solver - ukázka kódu.

```
#include "minisatp/include/PBLit.h"
#include "minisatp/include/Params.h"
#include "minisatp/include/Helper.h"
#include "minisatp/include/Solver.h"
class WriteSolution : public Helper {
        void solution () {
                 cout << "Nalezene<sub>u</sub>reseni:" << endl;
                 for (size_t i = 0; i < v.size(); ++i) {
                          cout \lt\lt v[i] \lt\lt "
\ulcorner"
                 }
                 cout << endl ;
        }
}
int main (void) {
        Params:: setDefaults();
        Solver \& s = Solver :: get Instance ();
        s . init (3 ,1);
        WriteSolution h;
        s.setHelper(&h);
        vector <PBLit> v1{PBLit(1, 1, false),
        PBLit(1, 2, false),
        PBLit(1, 3, false)}
//vektor reprezentujici levou stranu LS = 1*x1 + 1*x2 + 1*x3s.addConstr(v1, Solver:: INEQ_GE, 1);
// PB podminka ve tvaru LS >= 1
```

```
s . solve ( Solver :: FIND_ALL );
//postupne vypise vsechna reseni \{x1, x2, x3\} =
// {1, 0, 0}, {0, 1, 0}, {0, 1, 0},// {0, 1, 1}, {1, 0, 1}, {1, 1, 0} a// {1, 1, 1}}
```
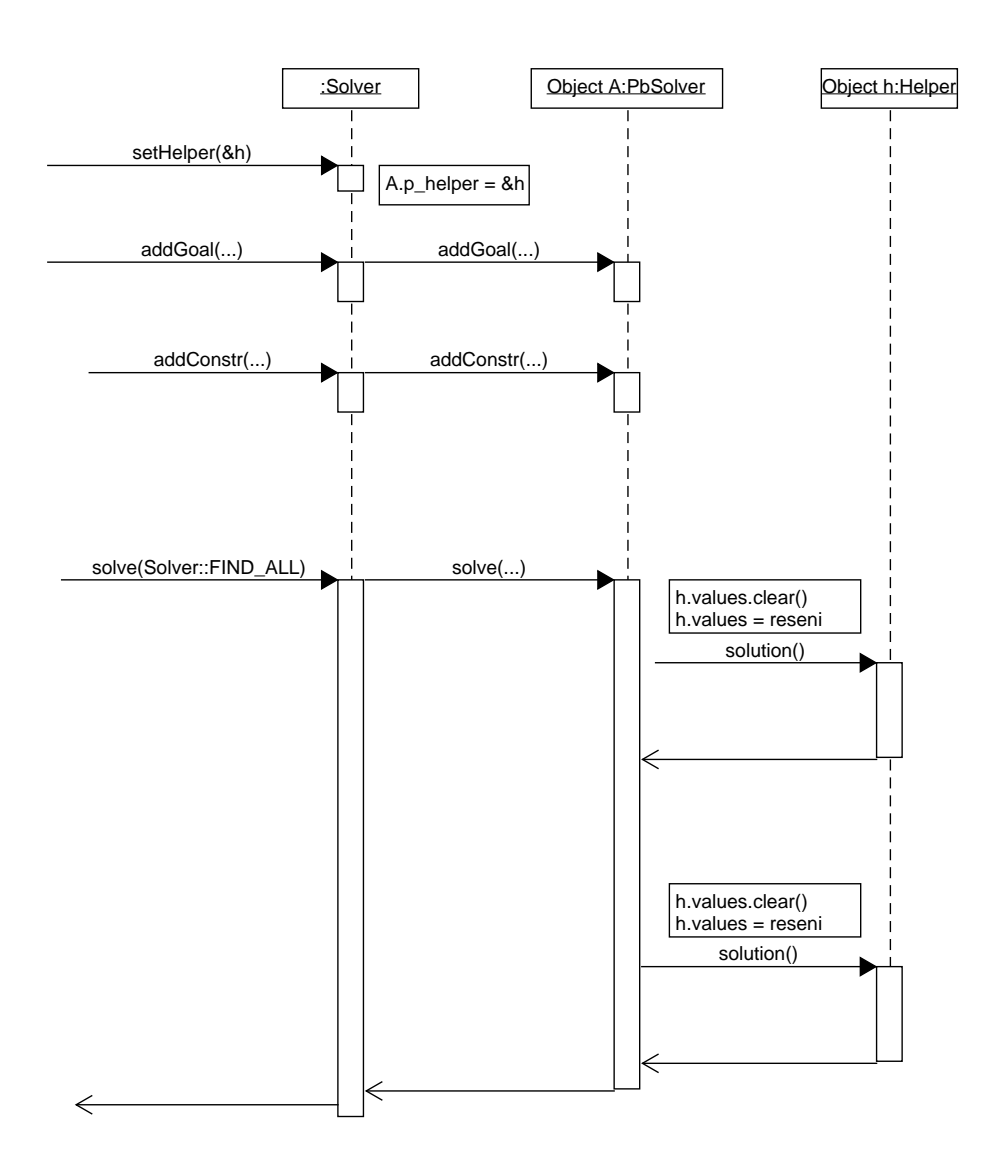

<span id="page-41-0"></span>Obrázek 5.1: Sekvenční diagram spolupráce tříd Solver a Helper.

## <span id="page-42-0"></span>**5.3 Hlavn´ı program**

V následujcím texu podávám popis použitých tříd v hlavním programu nazvaném ATPG\_RAS. Načtení obvodu je provedeno přímo frameworkem LogSynth. Další výpočty pak probíhají v rámci instance třídy RAS a pomocná data jsou předávána instancemi třídy Crate.

### **Crate**

Pomocná třída reprezentující návratovou hodnotu z výpočtů, tj. počty změněných bitů a nalezených poruch.

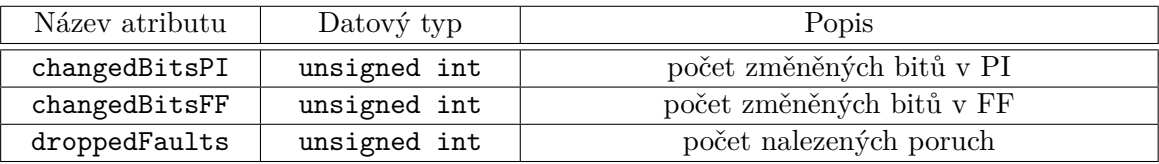

### **RAS**

Hlavní třída programu.

Popis atributů viz níže.

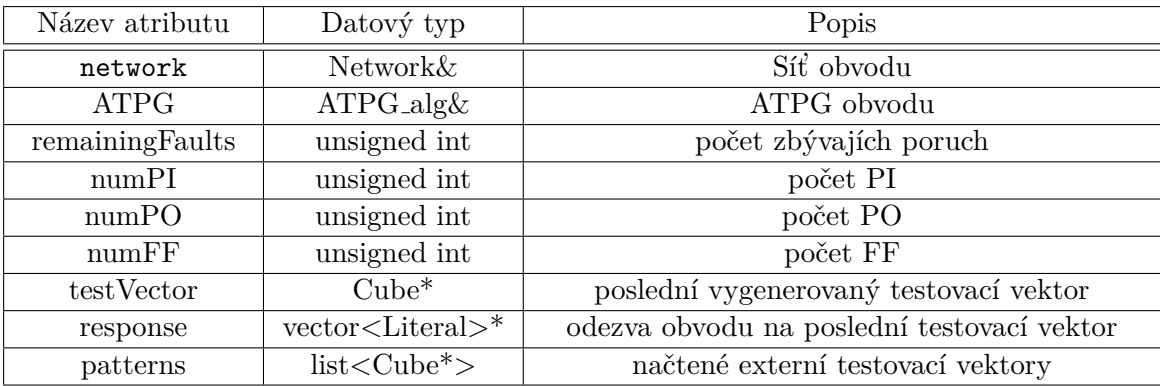

Popis metod viz níže.

### 5. Realizace

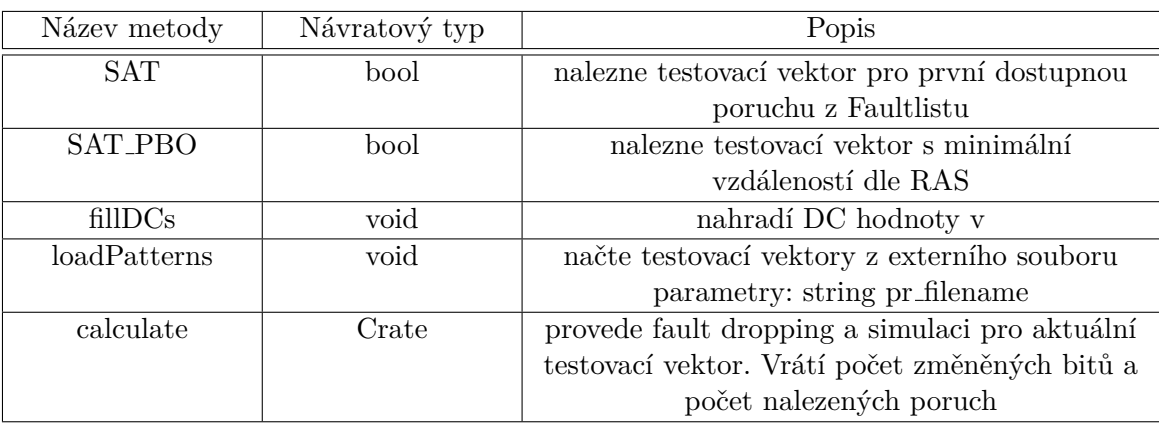

### Parametry spuštění

Program (spustitelný soubor) je na příkazové řádce spouštěn příkazem ve tvaru

#### ATPG\_RAS parametry zdrojový-soubor[.blif|.bench]

kde jako parametry akceptuje následující přepínače:

- $\bullet$  -v Vypíše verzi programu.
- -pw jmeno-souboru Nastaví výpisování nalezených testovacích vektorů do daného souboru.
- $-pr$  jmeno-souboru Z daného souboru jsou načteny a aplikovány testovací vektory, posléze jsou vektory hledány algoritmem pro RAS.
- -flw soubor Do daného souboru vypíše faultlist
- · -ud soubor Do daného souboru jsou vypsány nalezené nedetekovatelné poruchy
- -rep soubor Nastaví vypisování informací o řešení do daného souboru. Do souboru jsou zapisovány informace o počtu změněných bitů a o počtu nalezených poruch. **Povinný parametr**.
- -nomin Vypne hledání minimální vzdálenosti přes zbývající poruchy.
- -rnd n Aplikace vygeneruje n náhodných testovacích vektorů do souboru zadaného pomocí -pw a skončí.
- $-dc$  DC<sup>[8](#page-43-0)</sup> hodnoty v nalezených testovacích vektorech jsou doplňovány náhodně  $0/1$ .

<span id="page-43-0"></span><sup>8</sup>don't care

- -verbose n Nastaví množství informací výpisovaných na standardní výstup z vlastní aplikace  $(n = 0 \text{ až } 2, 0 = \text{nejméně výpisů})$
- -mv0, -mv1, -mv2 Nastaví množství informací výpisovaných na standardní výstup z výpočtu Minisat $+$  (-mv0 nejméně informací)

## <span id="page-44-0"></span>5.4 Testování

Výslednou aplikaci jsem podrobil manuálnímu testování. Vytvořil jsem několik jednoduchých obvodů, viz např. obr. [5.2](#page-44-2) a následně jsem tyto použil jako vstup programu.

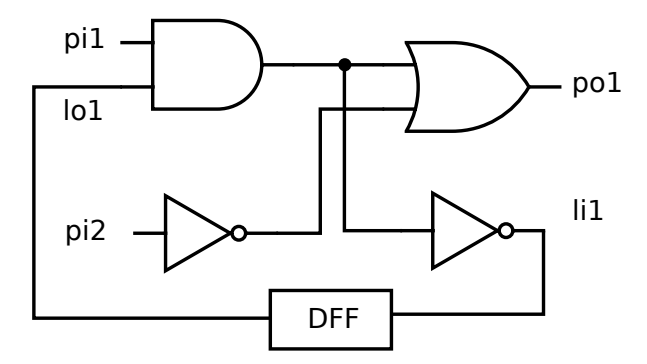

<span id="page-44-2"></span>Obrázek 5.2: Jednoduchý testovací obvod.

Při testování jsem zkoumal

- zda funguje simulace obvodu výstupy obvodu odpovídají vstupům
- $\bullet$  funkce řešiče z hlediska SAT zda testovací vektor vypočtený pomocí SAT pro jistou poruchu tuto poruchu i skutečne nalezne
- funkce řešiče z hlediska PBO zda u po sobě jdoucích testovacích vektorů skutečně nastává nějaká minimalizace bitové vzdálenosti

Pro obr. [5.2](#page-45-0) je v tabulce 5.2 přehled výstupů z testu.

## <span id="page-44-1"></span>**5.5 Instalace**

Program je distribuován ve spustitelné binární formě i v podobě zdrojového kódu. Pro kompilaci je v prostředí OS Windows nutné otevřít řešení LogSynth ve Visual Studiu a zkompilovat projekt ATPG\_RAS, přičemž je automaticky  $v\nu$ řešena závislost na projektech Minisat $+$  a Kernel, které jsou kompilované jako statické knihovny, a na projektu ATPG, se kterým ATPG RAS sdílí kód. Pro platformu linux je k disposici makefile a program je zkompilován pomocí make ATPG\_RAS. Závislosti na Minisat+, ATPG a Kernel jsou vyřešeny v rámci makefile.

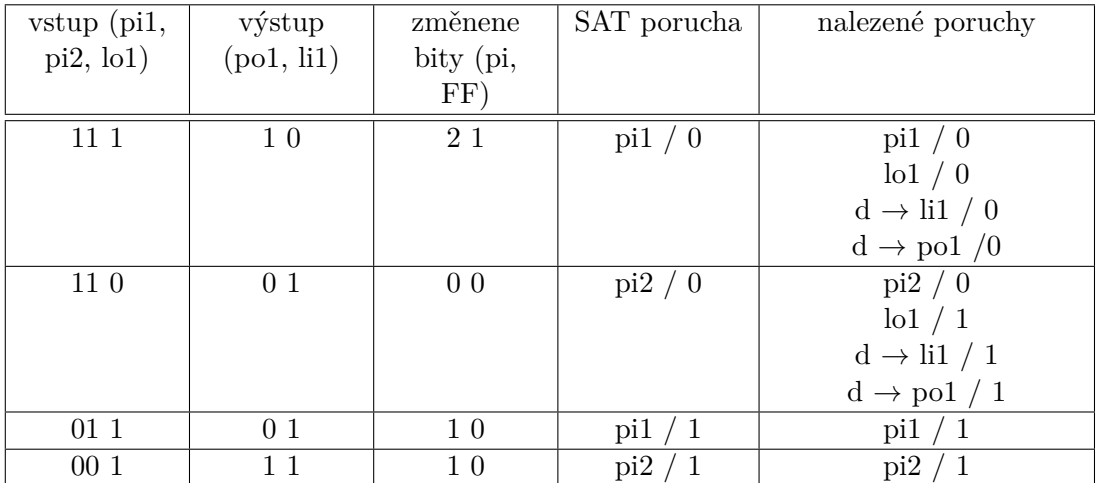

<span id="page-45-0"></span>Tabulka 5.2: Výstupy z programu pro vstup z obr. [5.2.](#page-44-2) (d = výstup z AND hradla před větvením)

# Kapitola **6**

# <span id="page-46-0"></span>Experimentální výsledky

Vytvořený program jsem se pokusil aplikoval na obvody z balíku ISCAS<sup>[9](#page-46-2)</sup>. Program jsem spouštěl ve versi pro OS Windows na počítači s hardwarovými parametry CPU Intel i5-8250U, 8 GB RAM. Bohužel se ukázalo, že pro složitější obvody algoritmus běží poměrně dlouho (např. pro obvod ISCAS s13207 by byl potřeba přibližně týden) a v rozumném čase byl výpočet schopný doběhnout pouze na jednodušších obvodech. Do experimentálního vyhodnocení tedy zařazuji pouze výsledky z "menších" obvodů.

V tab. [6](#page-46-0) uvádím přehled informací o dvou testovaných obvodech a získané výsledky. Výpočet jsem prováděl nejprve algoritmem pro RAS a porovnávám ho s výpočtem s vypnutou minimalizací. Do délky bitstreamu započítávám počet měněných bitů z PI a počet měněných bitů z FF znásobený délkou adresy  $(\lceil \log_2 n_{\text{FF}} \rceil)$ 

| Obvod               | РI | PΟ            | FF  | Poruch | Vektorů | Délka bitstreamu | Délka výpočtů     |
|---------------------|----|---------------|-----|--------|---------|------------------|-------------------|
|                     |    |               |     |        |         | [bitů]           |                   |
| ISCAS s991          | 65 | 17            | 19  | 908    | 132     | 386              | $\approx 10$ min  |
| ISCAS s991 bez      | 65 | 17            | 19  | 908    | 108     | 6713             | $\approx$ 3 min   |
| PBO                 |    |               |     |        |         |                  |                   |
| ISCAS s1423         | 17 | 5             | 74  | 1495   | 207     | 2030             | $\approx 20$ min  |
| ISCAS s1423 bez     | 17 | $\frac{5}{2}$ | 74  | 1495   | 88      | 20316            | $\approx 5$ min   |
| <b>PBO</b>          |    |               |     |        |         |                  |                   |
| <b>ISCAS</b> s13207 | 30 | 116           | 669 | 9682   | 1385    | 36766            | $\approx 120$ hod |

<span id="page-46-1"></span>Tabulka 6.1: Přehled pro obvody s991 a s1423

Pro změřené výsledky platí, že algoritmus sice zvýší počet nalezených testovacích vektorů, ale řádově sníží délku bitstreamu (V porovnání s výpočtem, kdy je vypnutá minimalizace). Co se týče výpočtu pro ISCAS s13207, tak se

<span id="page-46-2"></span><sup>9</sup> International Symposium on Circuits and Systems

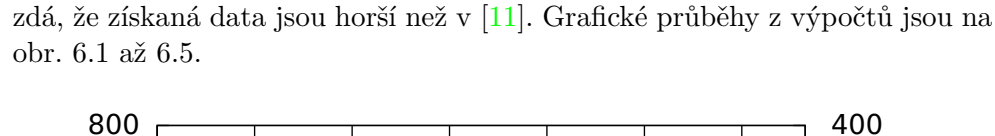

<span id="page-47-0"></span>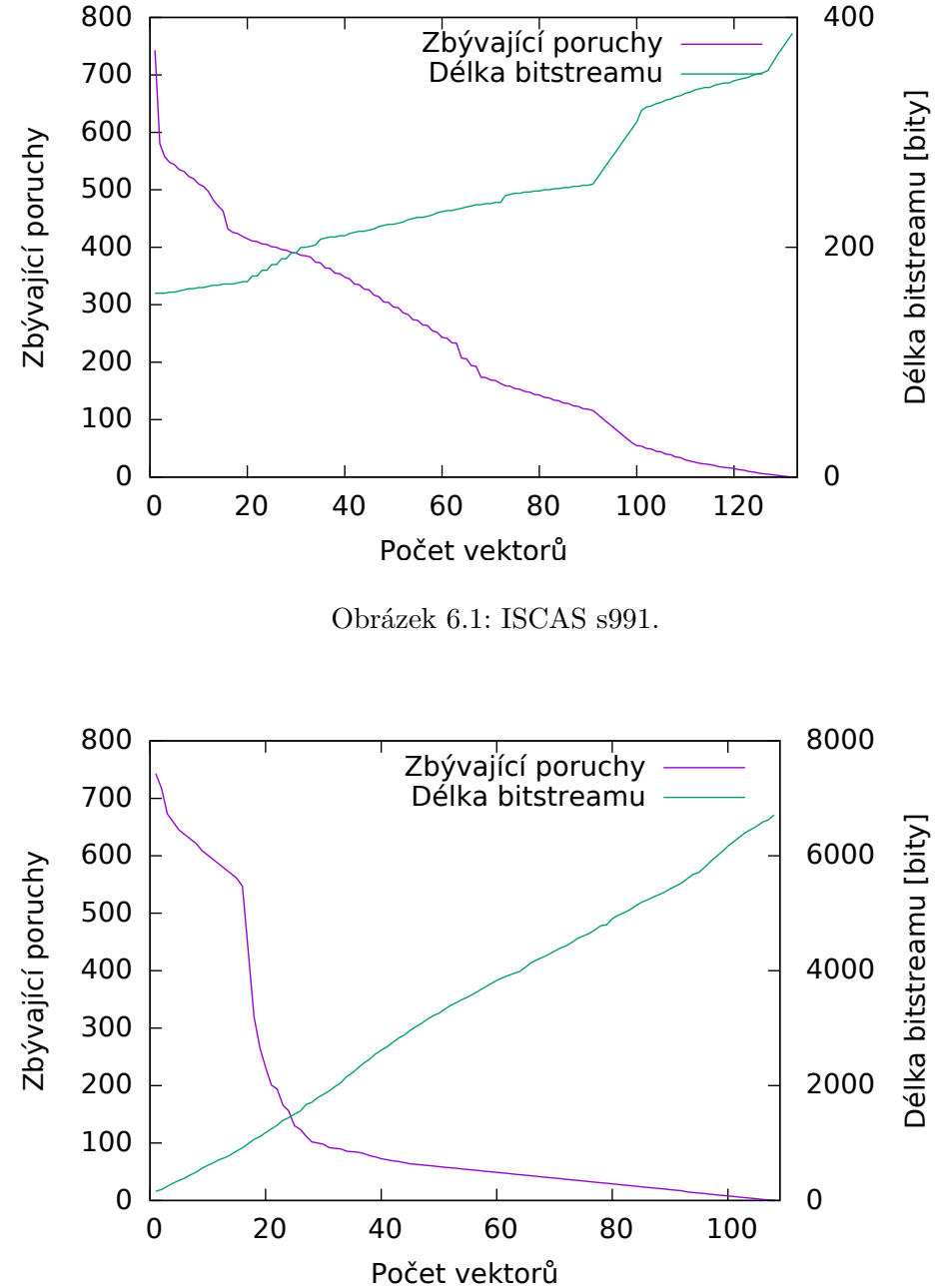

<span id="page-47-1"></span>Obrázek 6.2: ISCAS s991 bez minimalizace (pouze SAT).

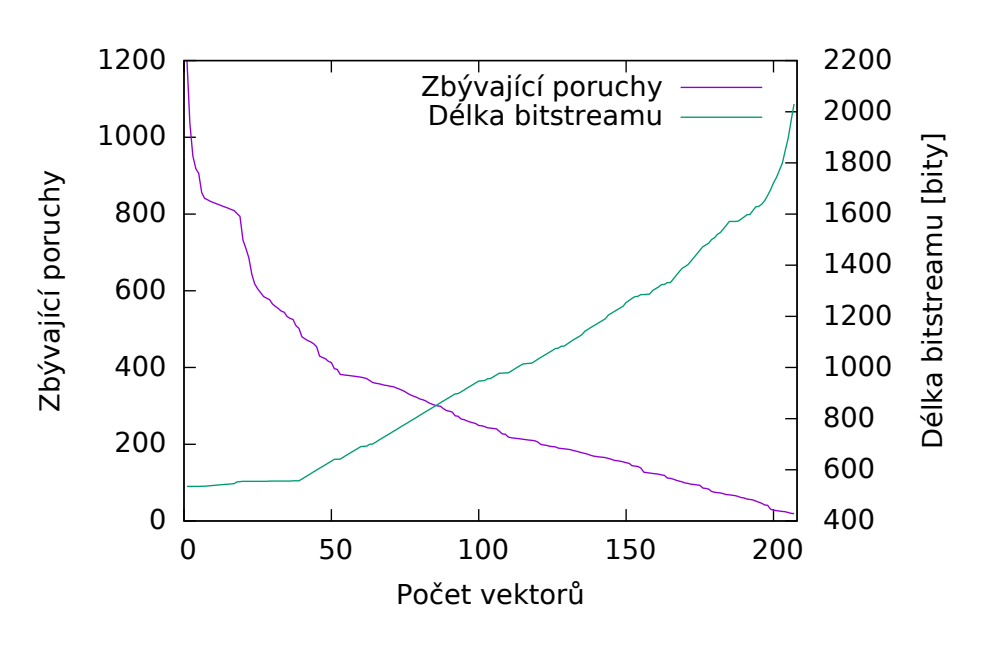

<span id="page-48-0"></span>Obrázek 6.3: ISCAS s1429.

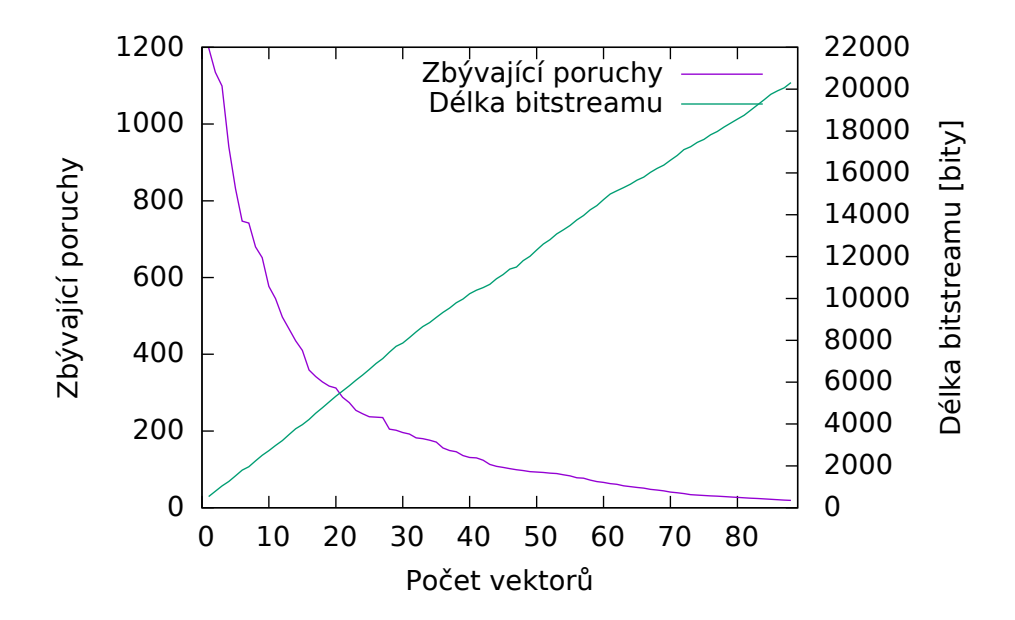

<span id="page-48-1"></span>Obrázek 6.4: ISCAS s1429 bez minimalizace (pouze SAT).

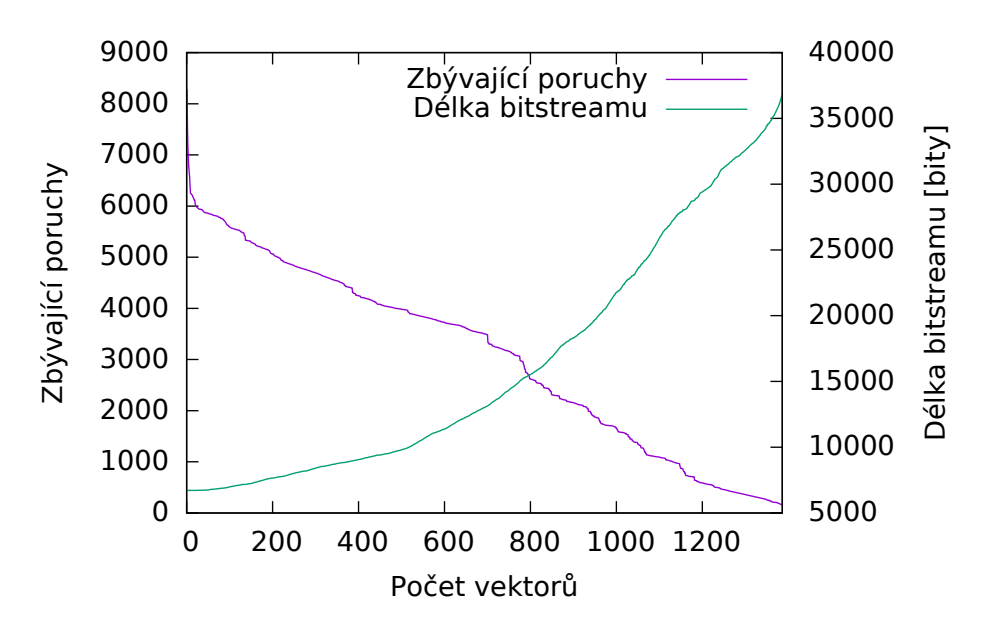

<span id="page-49-0"></span>Obrázek 6.5: ISCAS s13207.

# Kapitola **7**

# Další vývoj

<span id="page-50-0"></span>Kvůli nedostatku času se mi bohužel nepodařilo zrealizovat vše, co jsem původně zamýšlel. Jako další nápady či návrhy pro rozvoj programu bych zmínil zejména:

#### **Anal´yza vlivu parametr˚u PbSolveru**

Při vývoji programu bohužel nevyzbyl čas na zkoumání vlivu parametrů solveru, tj. vliv nastavení původních globálních proměnných opt\_X (přistupovaných pomocí statických metod třídy Params). Takto jde např. omezit metoda převodu PB podmínek do SAT a též je možno nastavovat několik číselných parametrů. Pro toto by zřejmě bylo nutné důkladně nastudovat článek autorů solveru, neboť ze zdrojového kódu programu je význam proměnných zřejmý jen rámcově. Dále by bylo nutné se zamyslet nad způsobem vstupu těchto parametrů do programu, protože větší počet přepínačů ve vstupu by učinil program ještě více nepřehledným.

### **Paralelizace**

Dalším vhodným kandidátem na další rozvoj programu by byl převod na paralelní výpočet. Výhody takového přístupu jsou jasné - v dnešní době je u většiny PC k disposici 4 či více jader procesoru a došlo by tak k (přibližně) stejnému urychlení běhu programu. Jádro algoritmu tvořené hledáním minima přes množinu poruch by bylo jednoduché upravit jako úlohu producentkonzument, globální datové struktury, které jsou v PbSolveru sdíleny, by však bylo nutné odstranit.

# Závěr

<span id="page-52-0"></span>Cílem této práce bylo navrhnout a implementovat aplikaci pro generování komprimovaného testu pro číslicové obvody s RAS architekturou. Aplikace měla být založena na frameworku LogSynth a řešiči Minisat+. I přes nedostatek času mám za to, že se tento cíl z větší části naplnit podařilo, přestože se při vývoji aplikace objevila řada jevů, které by bylo dobré dále hlouběji zkoumat a věnovat jim pozornost, jako např. vliv doplňování DC hodnot do testovacích vektorů. Jako pozitivní bych hodnotil to, že se v rámci vývoje podařilo objevit a opravit i několik chyb v použitém frameworku a v Minisat+.

Další vývoj a práce s aplikací by mohly zahrnovat zkoumání na více rozsáhlejších obvodech, paralelizaci či optimalizaci simulace obvodů v LogSynthu, čímž by se výpočty mohly urychlit.

# **Literatura**

- <span id="page-54-1"></span><span id="page-54-0"></span>[1] Moskewicz, M. W.; Madigan, C. F.; Zhao, Y.; aj.: Chaff: Engineering an efficient SAT solver. In *Proceedings of the 38th annual Design Automation Conference*, ACM, 2001, s. 530–535.
- <span id="page-54-2"></span>[2] Balcarek, J.; Fiser, P.; Schmidt, J.: PBO-based test compression. *Proceedings - 2014 17th Euromicro Conference on Digital System Design, DSD 2014*, 10 2014: s. 679–682, doi:10*.*1109/DSD*.*2014*.*86.
- <span id="page-54-3"></span>[3] Ababei, C.: COEN-4730 Computer Architecture Lecture 12 Testing and Design for Testability (focus: processors). Dostupné z: [http://](http://www.dejazzer.com/coen4730/doc/lecture13_testing.pdf) www*.*dejazzer*.*[com/coen4730/doc/lecture13\\_testing](http://www.dejazzer.com/coen4730/doc/lecture13_testing.pdf)*.*pdf
- <span id="page-54-4"></span> $[4]$  Fišer, P.: Testování a spolehlivost ZS 2017/2018, 1. přednáška - Úvod Terminologie, typy defektů, poruch. Dostupné z: [https://moodle](https://moodle-vyuka.cvut.cz)[vyuka](https://moodle-vyuka.cvut.cz)*.*cvut*.*cz
- <span id="page-54-5"></span>[5] Fišer, P.: Testování a spolehlivost ZS 2017/2018, 2. přednáška - Testování kombinačních obvodů Intuitivní zcitlivění cesty, D-algoritmus. Dostupné z: [https://moodle-vyuka](https://moodle-vyuka.cvut.cz)*.*cvut*.*cz
- <span id="page-54-6"></span>[6] Een, N.; Sörensson, N.: Translating Pseudo-Boolean Constraints into SAT. *JSAT*, ročník 2, 03 2006: s. 1–26, doi:10.3233/SAT190014.
- <span id="page-54-7"></span> $[7]$  Fišer, P.: Testování a spolehlivost ZS 2017/2018, 3. přednáška - Pokročilé algoritmy generování testu. Dostupné z: [https://moodle-vyuka](https://moodle-vyuka.cvut.cz).cvut.cz
- <span id="page-54-8"></span>[8] Fišer, P.: Testování a spolehlivost ZS 2017/2018, 4. přednáška - Testování sekvenčních obvodů. Simulace poruch. Kompakce testu. Dostupné z: [https://moodle-vyuka](https://moodle-vyuka.cvut.cz)*.*cvut*.*cz
- <span id="page-54-9"></span>[9] Fišer, P.: Testování a spolehlivost ZS 2017/2018, 8. přednáška - Testování sekvenčních obvodů. Scan návrh. Dostupné z: [https://moodle](https://moodle-vyuka.cvut.cz)[vyuka](https://moodle-vyuka.cvut.cz)*.*cvut*.*cz
- <span id="page-55-0"></span>[10] Fišer, P.: Testování a spolehlivost ZS 2017/2018, 11. přednáška - Komprese testu. Dostupn´e z: [https://moodle-vyuka](https://moodle-vyuka.cvut.cz)*.*cvut*.*cz
- <span id="page-55-1"></span>[11] Baik, D.; Saluja, K.; Kajihara, S.: Random access scan: A solution to test power, test data volume and test time. 02 2004, ISBN 0-7695-2072-3, s. 883– 888, doi:10*.*1109/ICVD*.*2004*.*1261042.
- <span id="page-55-2"></span>[12] Eén, N.; Sörensson, N.: An Extensible SAT-solver. In *Theory and Applications of Satisfiability Testing*, editace E. Giunchiglia; A. Tacchella, Berlin, Heidelberg: Springer Berlin Heidelberg, 2004, ISBN 978-3-540- 24605-3, s. 502–518.

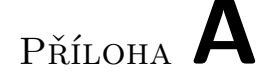

# <span id="page-56-0"></span>Seznam použitých zkratek

- **ATPG** Automatický generátor testovacích vektorů pro číslicové obvody ( $Au$ *tomatic Test Pattern Generator*)
- **CNF, KNF** Konjunktivní normální forma
- **CUT, DUT** Testovan´y obvod (*chip under test, device under test, design under test*)
- DFF Klopný obvod typu D, 1-bitová paměť
- **PBO** Pseudo-booleovská optimalizace
- PI Primární vstup či vstupy
- **PPI** Pseudo-primární vstup či vstupy
- PO Primární výstup či výstupy
- PPO Pseudo-primární výstup či výstupy
- **RAS** Random access scan
- **SAT** Problém splitelnosti booleovské formule

# PŘÍLOHA **B**

# <span id="page-58-0"></span>**Obsah přiloženého CD**

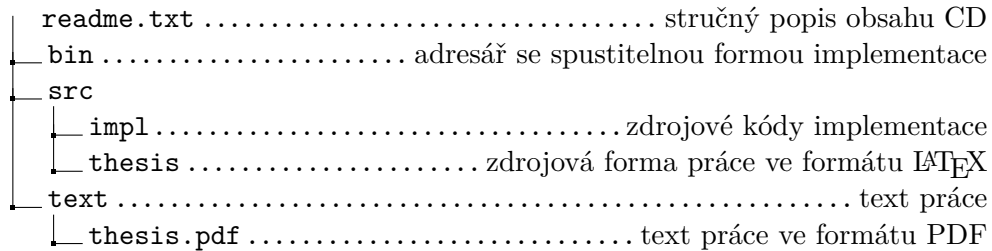